## **TABLE OF CONTENTS**

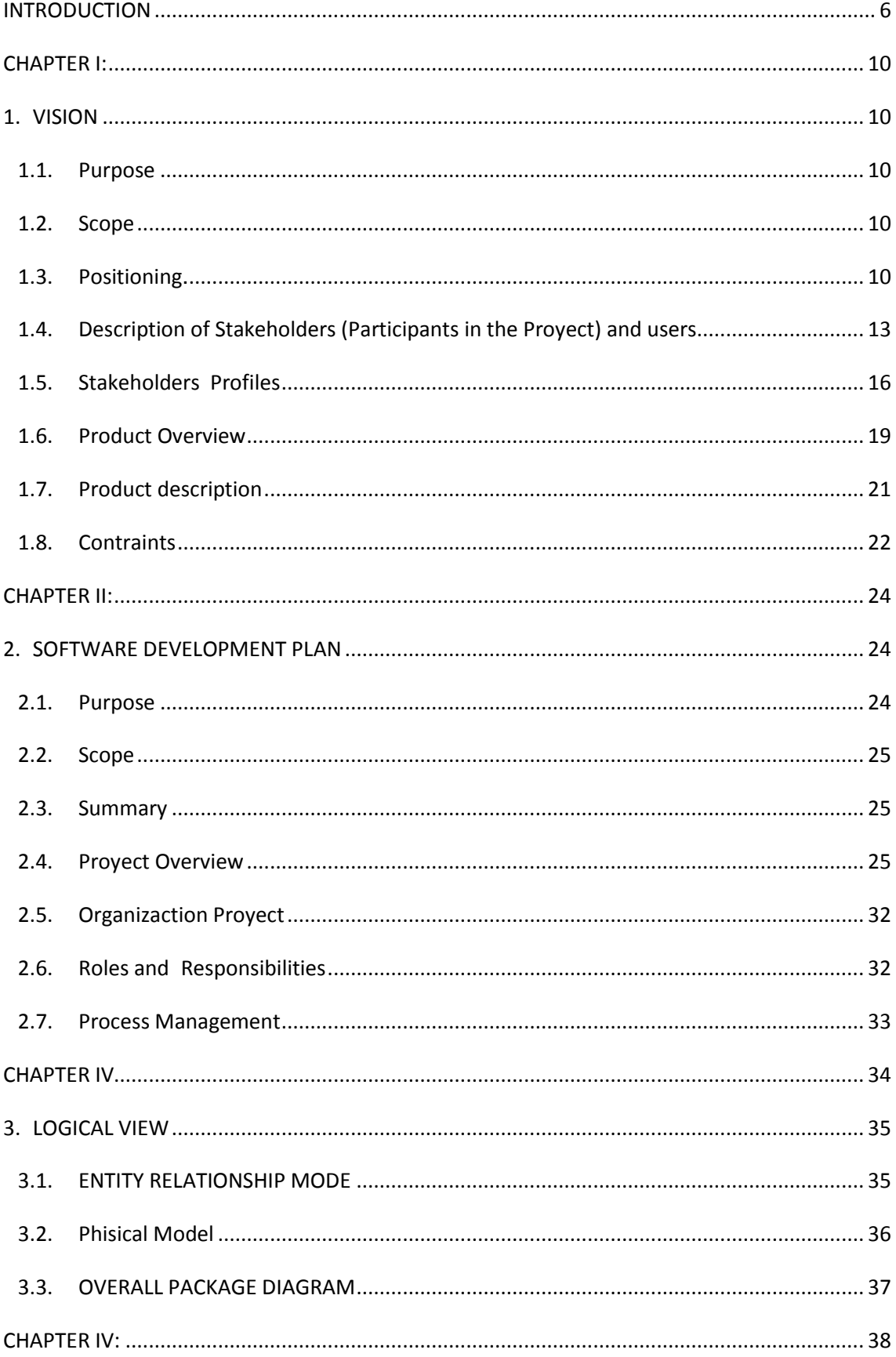

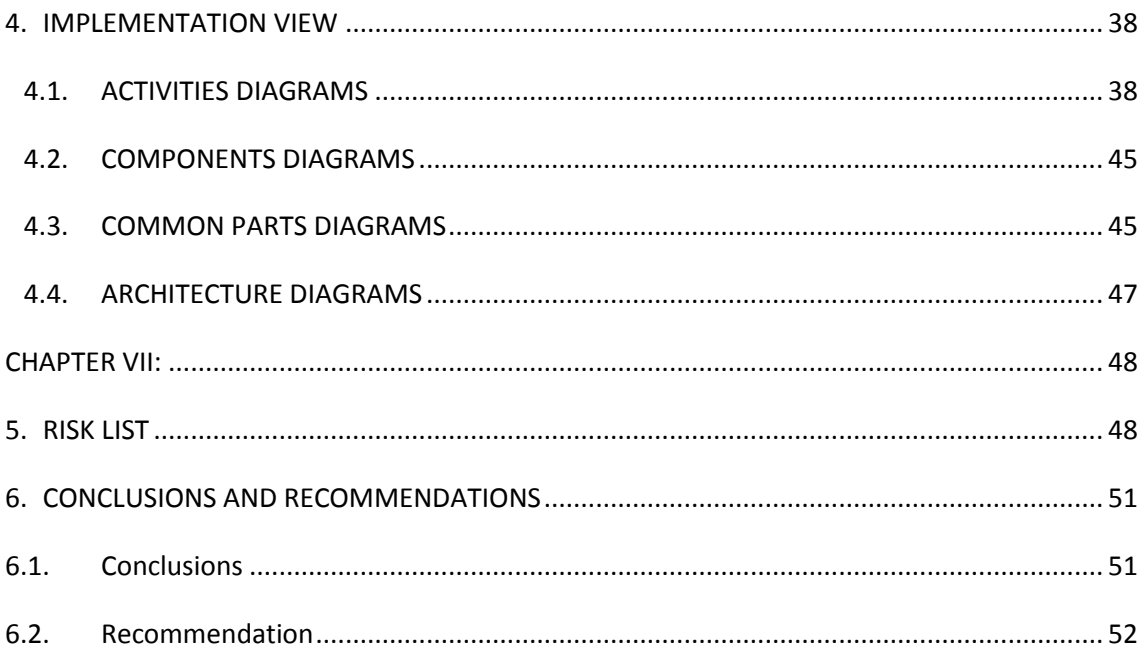

# **TABLE OF FIGURES**

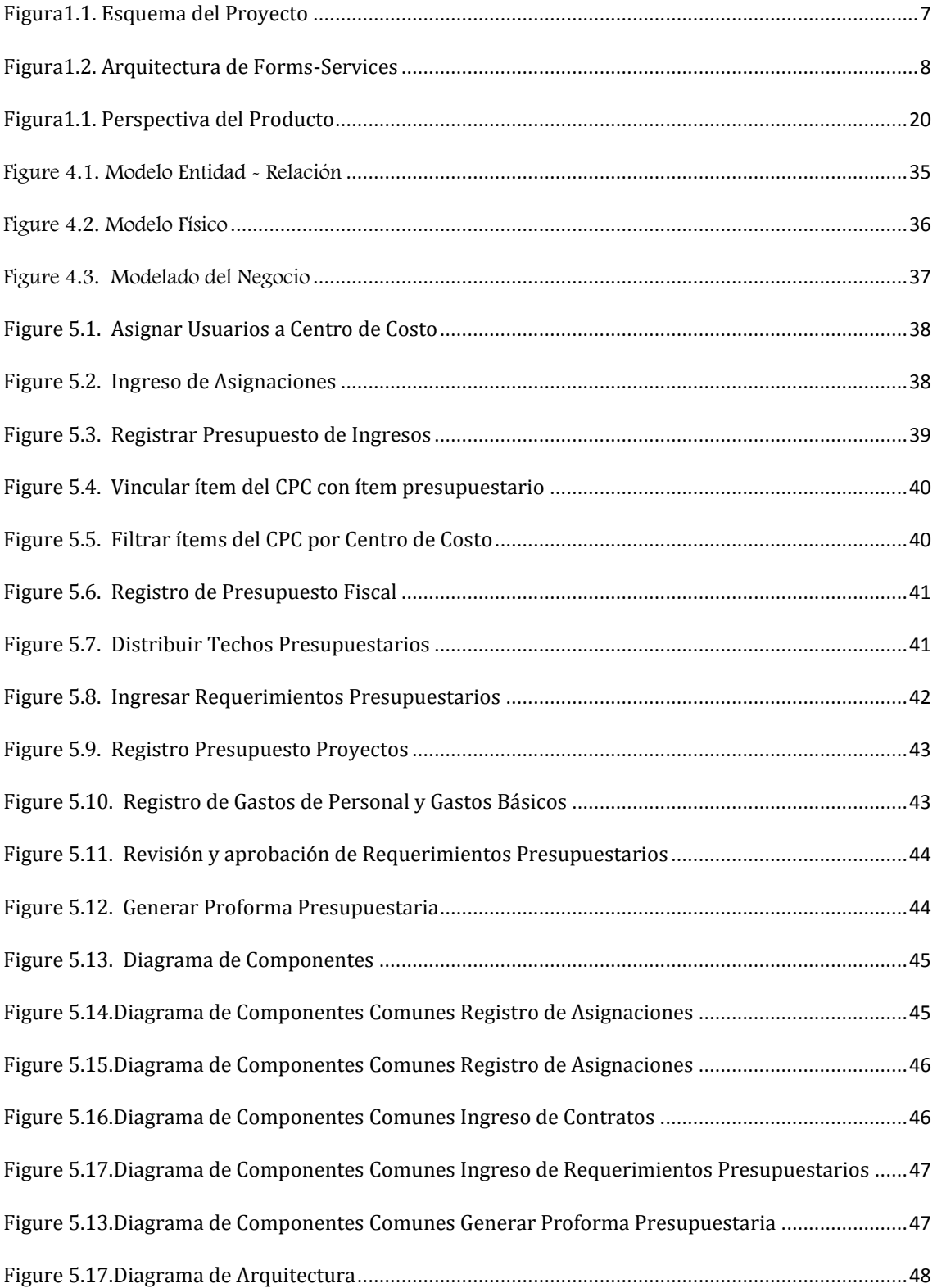

# **TABLE OF TABLES**

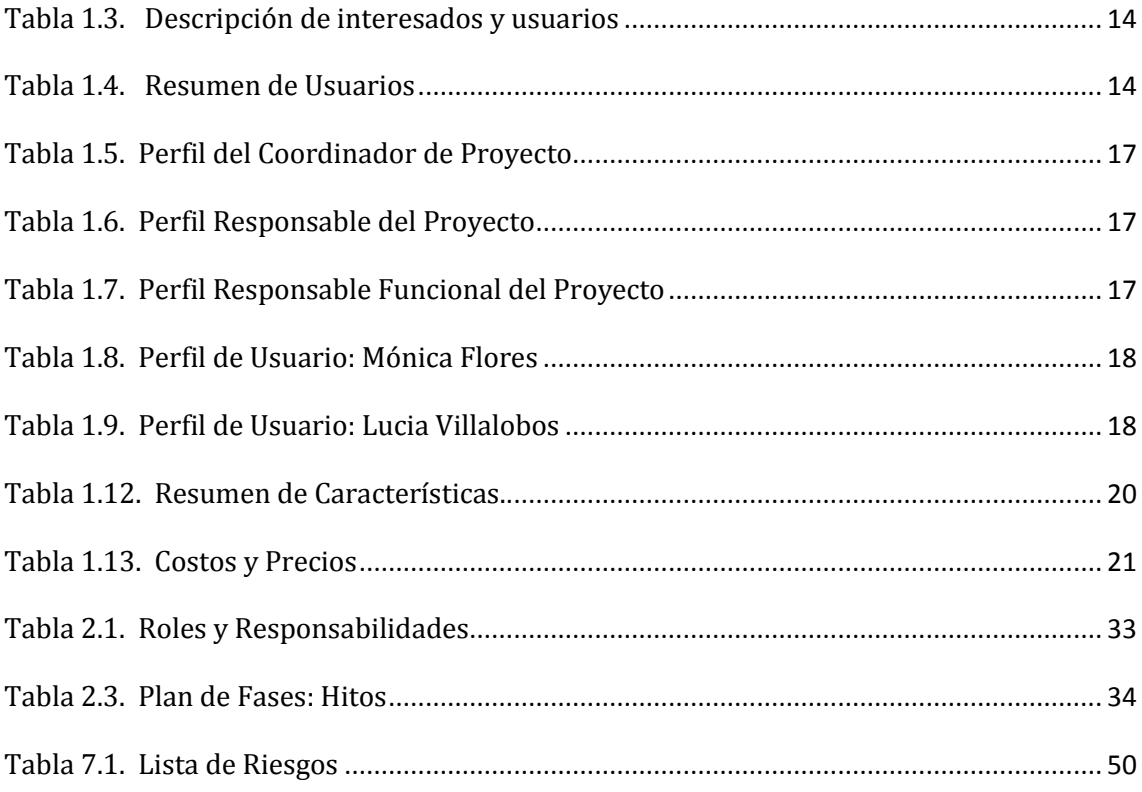

### **SUMMARY**

In an era of limited resources in which the wise management of resources and a good projection of revenue and expenditure is essential for the development and maintenance of the trade, administration and budget management is essential for achievement of objectives and optimum use resources within any institution, the main challenge is to have optimization strategies in the process of formulation and budgeting according to institutional objectives posed, taking into account the real needs of all entities that make up the institution, strengthening efficiency and effectiveness of strategic planning.

The Process Management Module Development and Approval of Budget Proforma Technical University North is a solution to all administrative processes for the financial budget of the institution and agencies, as well as for the complex relationship that has always existed between the planned and budgeted. The objective of this module is to generate a realistic budget based on needs of all entities that make up the institution, managing the financial budget that meets the objectives of institutional planning.

To meet the objective of this system, as for any other information system depends on the quality of this data has been entered and is helpful to have a strategic plan for each unit, ensuring the advancement of the institution, and the proper operation of the Process Management Module Development and Approval of Budget Proforma has been implemented and implemented to contribute to the development and productivity of the Technical University of the North.

# **INTRODUCTION**

**Management Process of Formulation, Elaboration and Approbation of Proforma Budget.**

### **1. Scope Develop and i**

Develop and implementa an institutional computer ther solves the problems of managment, administration and formulation of budgeting of University, attached to the rules and bugest guidelines.

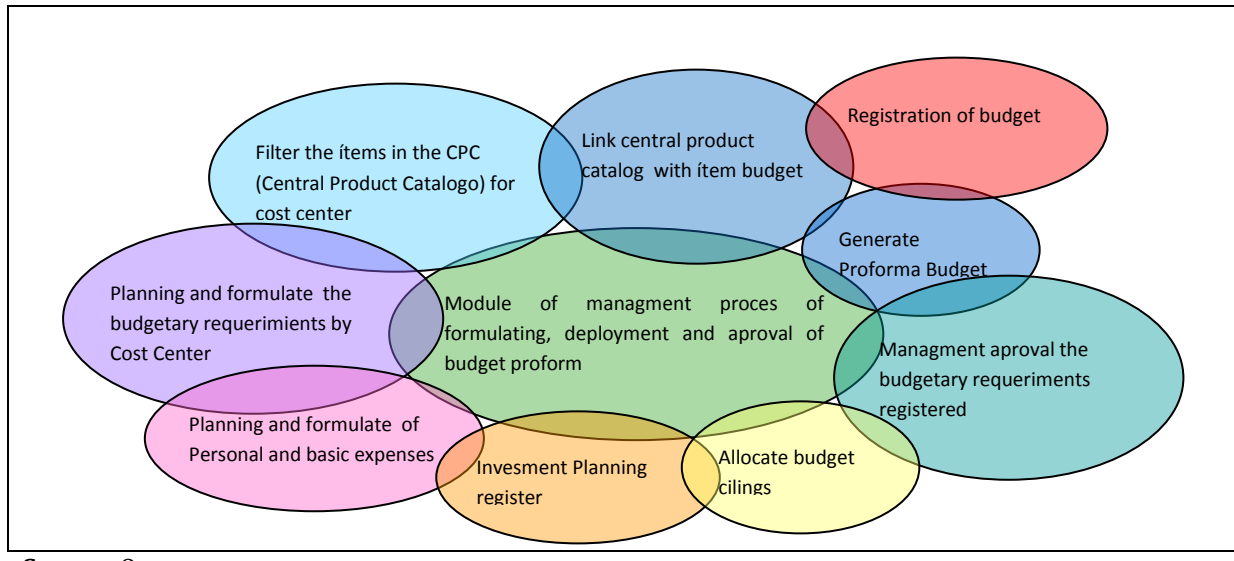

<span id="page-6-0"></span>**Source:** Own

**Figura1.1.** Proyect Outline

### **2. Development Tools**

In this development proyect we used the following tools:

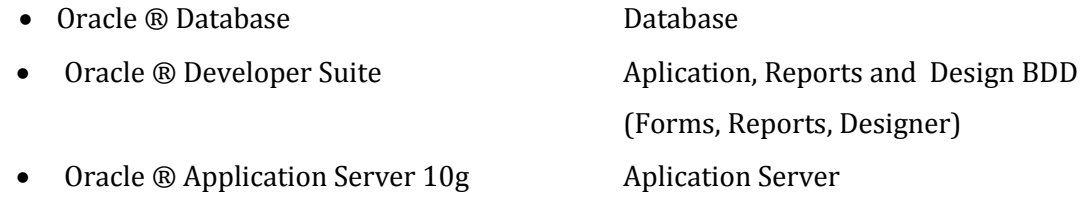

hose which have been acquired by the UTN, potentiates investment directions to the Academy to technological advance, helping to automate their processes in the management of its resources.

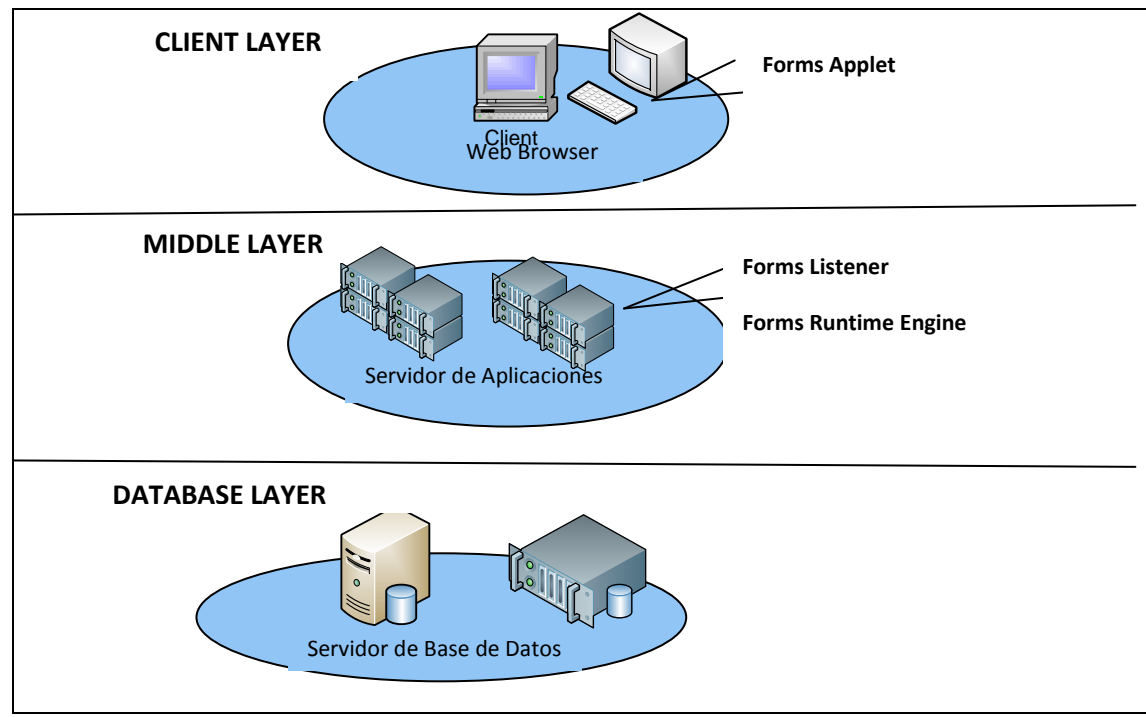

<span id="page-7-0"></span>**Source:** [2]

**Figure1.2.** Forms-Services Architecture

### **3. Benefits**

- The system can manage the financial resources of the UTN giving a good start, with the budget process, which helps to invest the resources based on institutional objectives raised
- The system keeps track of the budget of the institution, Cost Center, recording information from cost centers, those responsible and the budget allocated to them. It also carries a budget numbers, allowing those responsible for each cost center to manage their budget, both income and exit.
- Maintain a relationship between planning and budget.
- Manual processes are eliminated in the process of Design, Development and Approval of Budget Proforma expedite and reducing errors in activities that involve obtaining a Proforma annual Budget.
- The various University units may access the state of its budget in a fast and real.
- The graphical user interface shortens the learning curve for its ease of use.

1

http://www.uriit.ru/japan/Our\_Resources/Doc\_iAS/forms.6i/a83591/chap02.htm

**<sup>[2]</sup> Oracle, "Overview of Forms Server", 2009**

- Agilita la toma de decisiones, puesto que con una acción simple puede acceder a información real y al instante.
- Maintains the institution along the lines of the Financial Management System (ESIGEF).
- Have a system made with current technology which provides greater data security.
- Processes fast, efficient and consistent.
- Information systems of the University are unified in this way there is no duplication of data.
- With the information the budget directorate has the facility to study and analyze the information to better exploit the resources that are allocated to the agency.

### <span id="page-9-0"></span>**CHAPTER I:**

### <span id="page-9-1"></span>**1. VISION**

#### <span id="page-9-2"></span>**1.1. Purpose**

The purpose of this document is to define high-level application requirements BUDGET MANAGEMENT SYSTEM - SIGESPRE with MANAGEMENT MODULE IN THE PREPARATION AND ADOPTION OF THE BUDGET PROFORMA.

MANAGEMENT MODULE OF THE PREPARATION AND ADOPTION OF THE BUDGET PROFORMA as part of the ERP system. - UTN, relies heavily on automating the process of design, development and adoption suffering the Budget Proforma while obtaining the final annual budget, this process begins with the planning and recording of budget revenues, and then turn to the formulation of expenditure budget, this is based on the requirements planned to be admitted by the representatives of the different cost centers, these requirements go through an approval process to be consolidated budget which together recorded budget for staff costs, expenses basic investment budget, will kick off the development of the Proforma Budget.

It will provide management information and statistics in the process.

It will also integrate with ERP modules of the UTN in order to have a centralized system for the whole university.

The details of how the system meets the requirements can be seen in the specification of use cases and additional documents.

#### **1.2. Scope**

<span id="page-9-3"></span>This vision document applies to the MODULE PROCESS MANAGEMENT AND BUDGET APPROVAL PROFORMA. This module will be developed by Mayra Isabel Chamorro Sangoquiza Graduate School of Engineering Applied Sciences, NTU, as a thesis projec.

#### <span id="page-9-4"></span>**1.3. Positioning.**

#### - **Business opportunity**

This system will enable the style of the UTN automate control of the budget phases in the elaboration of the budgetary Proforma, allowing the Northern Technical College expedite the preparation of this document, reducing the time PROCESSING Your paragraph, also will allow a Each Center Cost to develop and enter no planned budget set and a monthly needs of the NHS, consultations with a Rapid Access Your State budget, thanks to the friendly interfaces and graphics. In addition, respondents will be always updated data, here Which factor is not very important to control paragraph Branch of the UN general budget.

The system also allows each cost center enter the system utilities via the Web, quickly and easily and without intermediaries.

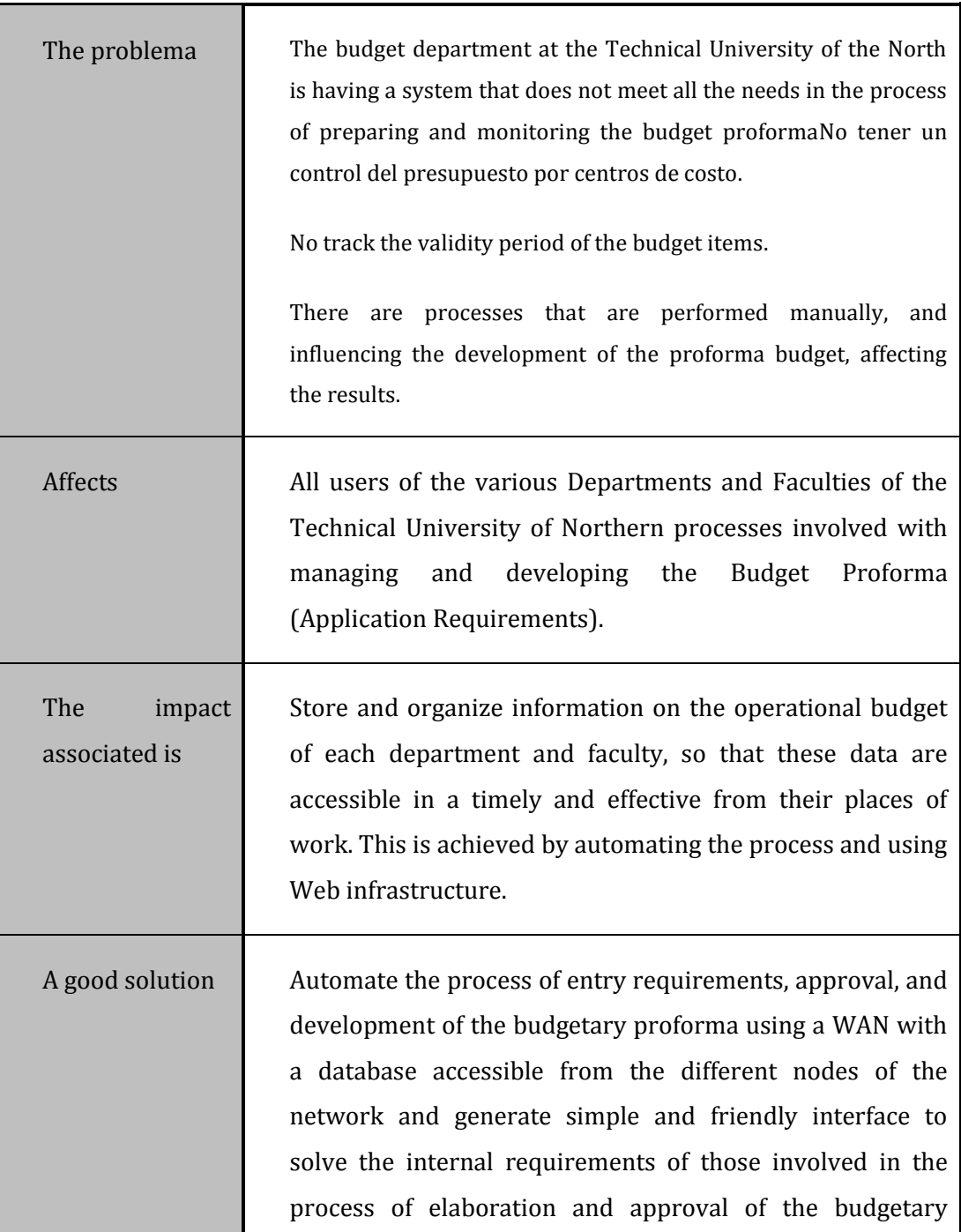

### - **Defining the problem**

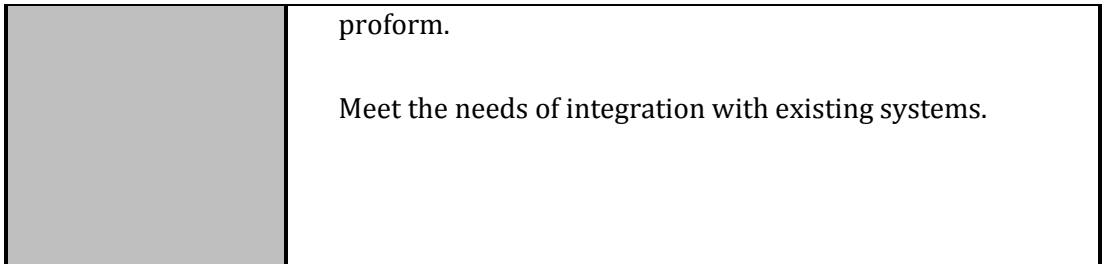

#### - **Sentencia que define la posición del Producto**

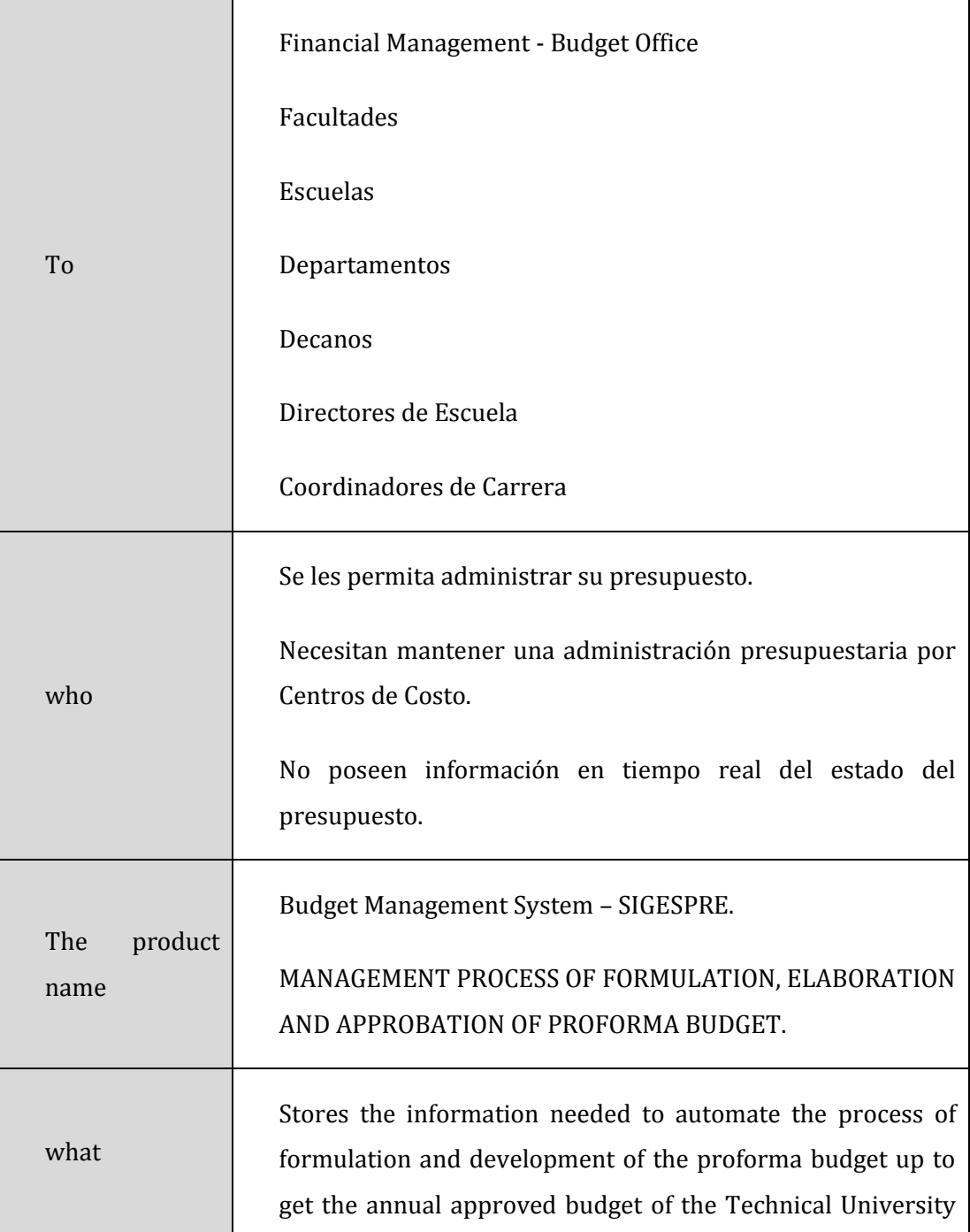

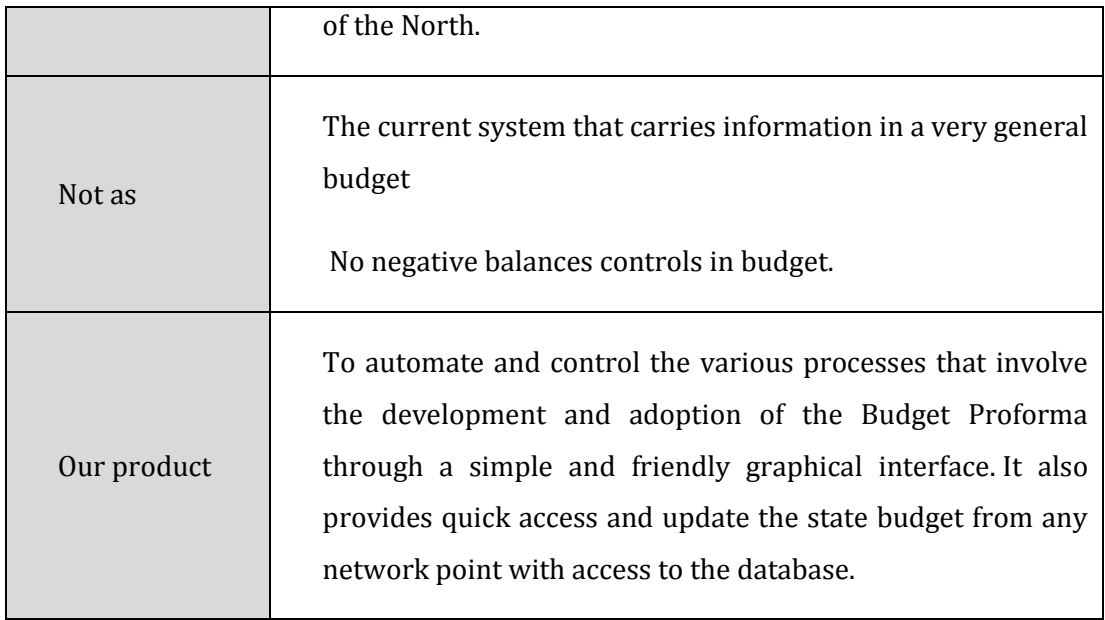

### <span id="page-12-0"></span>**1.4. Description of Stakeholders (Participants in the Proyect) and users**

Stakeholders are all those directly involved in the definition and scope of this project. To provide a product that is tailored to the needs of users, it is necessary to define and engage all participants in the project as part of the requirements modeling Process.

It is also necessary to identify the users of the system and ensure that all participants in the project adequately represented. This section provides a profile of participants and users involved in the project.

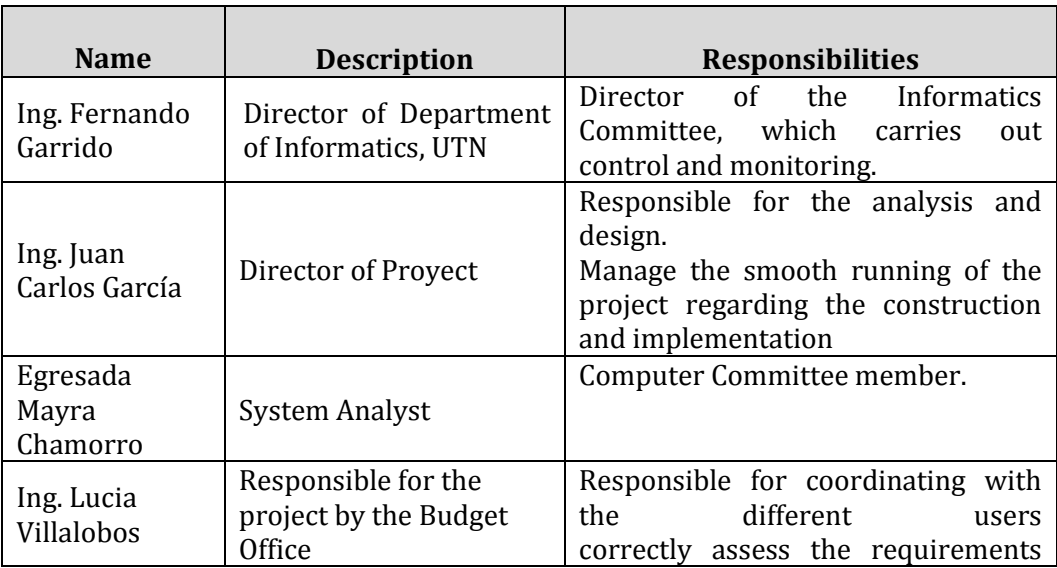

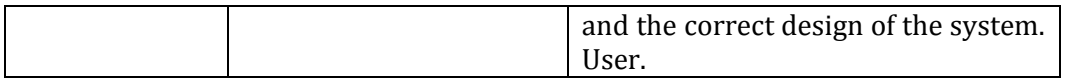

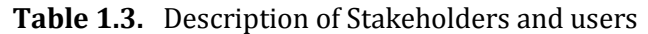

#### <span id="page-13-0"></span>- **User Summary**

Users are all those directly involved in the use of the system. Below is a list of user.

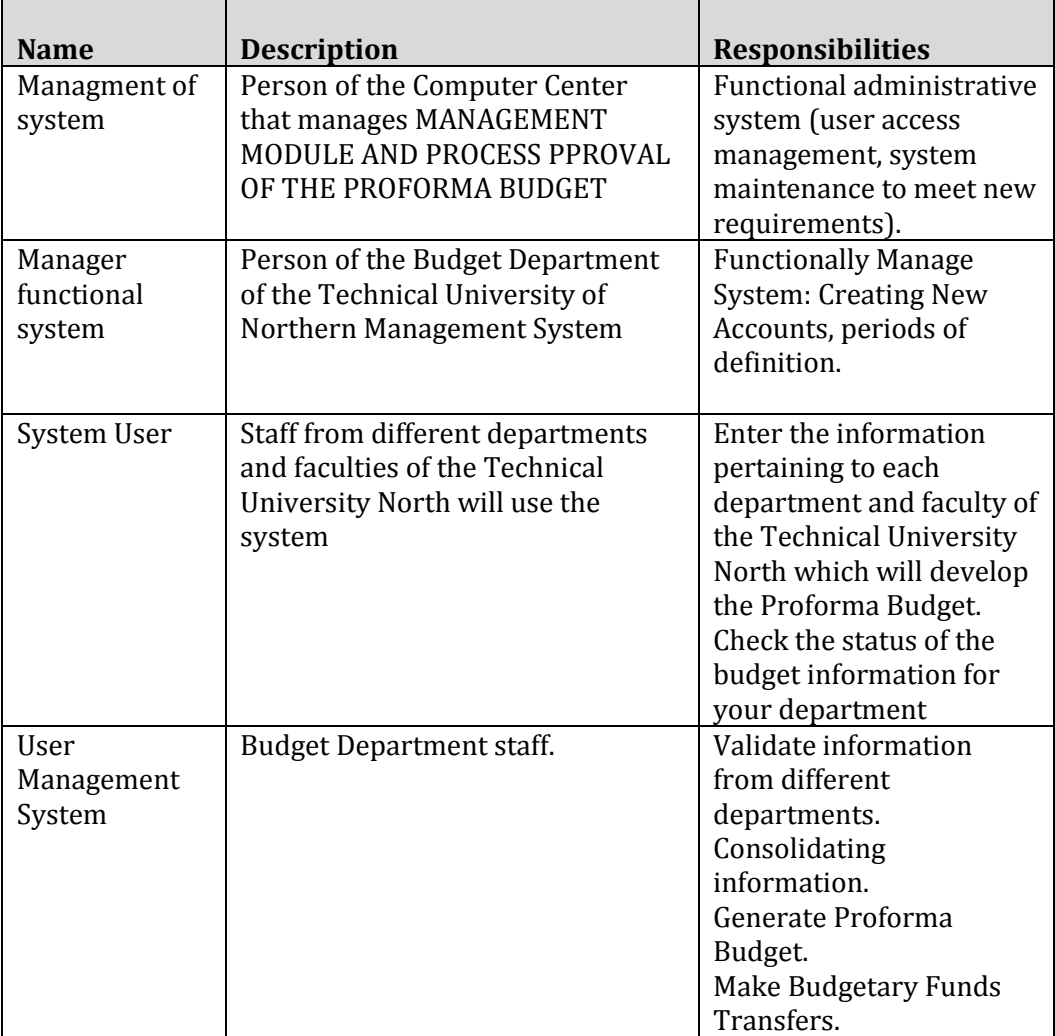

<span id="page-13-1"></span>**Source:** Own

**Table 1.4.** User Summary

#### - **User Enviroment**

Users of MODULE MANAGEMENT PROCESS AND ADOPTION OF THE BUDGET PROFORMA be Deans, School Directors, Coordinators Carrera, heads of departments, the number of users depend on the Cost Center to be defined by the system administrator.

Currently the Elaboration of the pro forma budget is the responsibility of one department and is done manually so its development is very susceptible to errors, this process takes about three months to be sent to their approval to the Ministry of Economy and Finance. After the adoption of the respective reforms are made so that the budget takes effect.

The user logs on a computer identified and allowed to enter the application and menu designed for each user according to their role. This system is a web application environment so that users are familiar with its use.

The Project is developing tools Oracle Developer Suite 10g (Oracle Forms and Oracle Reports), with a remote Oracle Database Standard One and Reports will be generated in PDF format.

The process of formulation of the Budget and Development Proforma Annual Budget is composed of the following activities:

- a) Send the statement to the representatives of the cost centers and start planning projects income and expenditure budget.
- b) Cost Center produced its annual planning income and expenses.
- c) Planning is reviewed in order of priority given to financial management, where budget ceilings allocated to cost centers*.*
- d) Distribute the revenue budget for each cost center, budget ceilings allocated in rank order, where the dean of the faculty, budget ceilings allocated to their schools and school principal distributed to their careers*.*
- e) Record revenue projection of self for each cost center planning
- f) Register to receive income projection for fiscal contribution*.*
- g) Enter the budgetary ceilings planning to cover personal expenses, basic and centralized.
- h) Distribute the revenue budget for each cost center:
- It distributes the revenue budget allocated by the government at the University to each cost center.
- It distributes the budget of income obtained by self at all cost centers involved.
- i) Assign filters to entry requirements, such as:
	- Appropriation central to the item's catalog of products.
	- Item to cost centers
	- Programs for cost centers.
	- Budgetary structure.
- j) Manage the budget periods.
	- Enable the system for data entry
- k) Income budget requirements:
	- The cost center budget your monthly expenses in order..
	- Registration requirements for different cost centers to amounts per item required
	- Requirements Management Approval
	- The requirements entered, will be approved in the hierarchy of cost centers.
- l) Consolidation of information
	- Preparation of Budget ProformaGestión de flujo de aprobación de la Proforma Presupuestaria.
- m) Register of the budget approved by the Ministry of Economy and Finance..
- n) Integration with the modules of the ERP enterprise resource management.

### <span id="page-15-0"></span>**1.5. Stakeholders Profiles**

- **Proyect Coordinator**

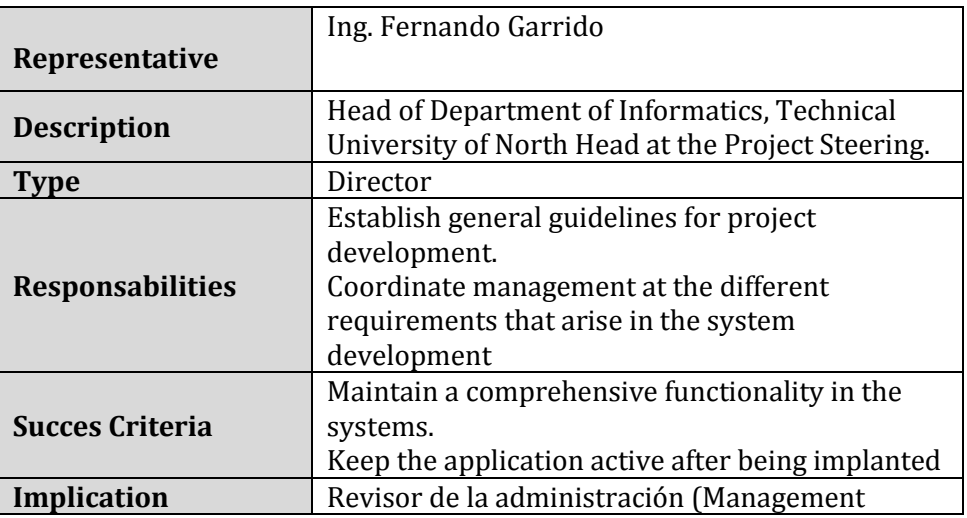

|                    | Reviewer)                                                                                               |
|--------------------|----------------------------------------------------------------------------------------------------|
| <b>Deliverable</b> | N/A                                                                                                    |
| <b>Comments</b>    | Ongoing relationship with the development of<br>the project.<br>Management level support when necessary |
| <b>Source: Own</b> |                                                                                                    |

**Tabla 1.5.** Proyect Coordinator Profile

#### <span id="page-16-0"></span>- **Proyect Responsible**

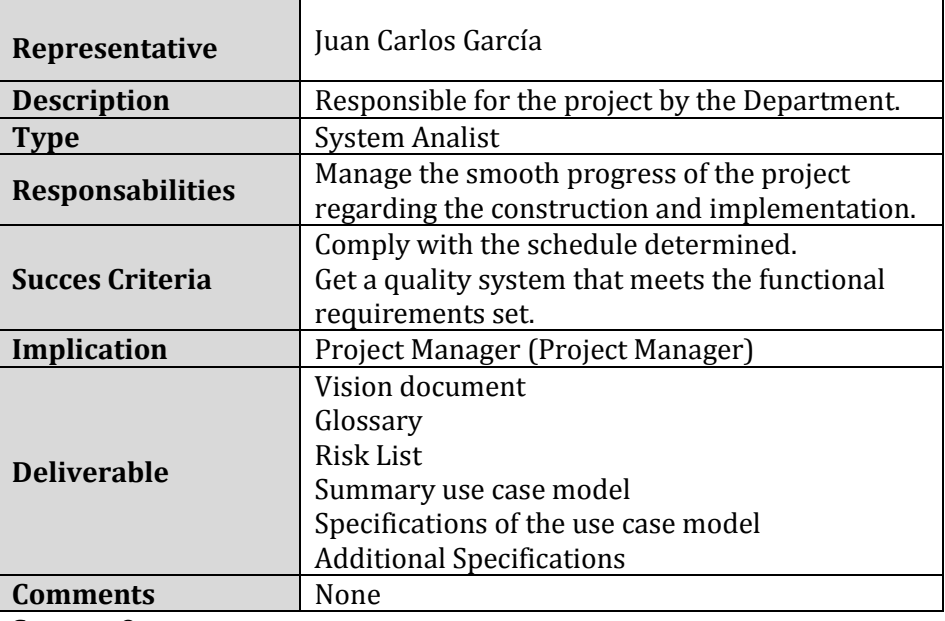

<span id="page-16-1"></span>**Source:** Own

**Table 1.6.** Project Manager Profile

- **Responsable funcional**

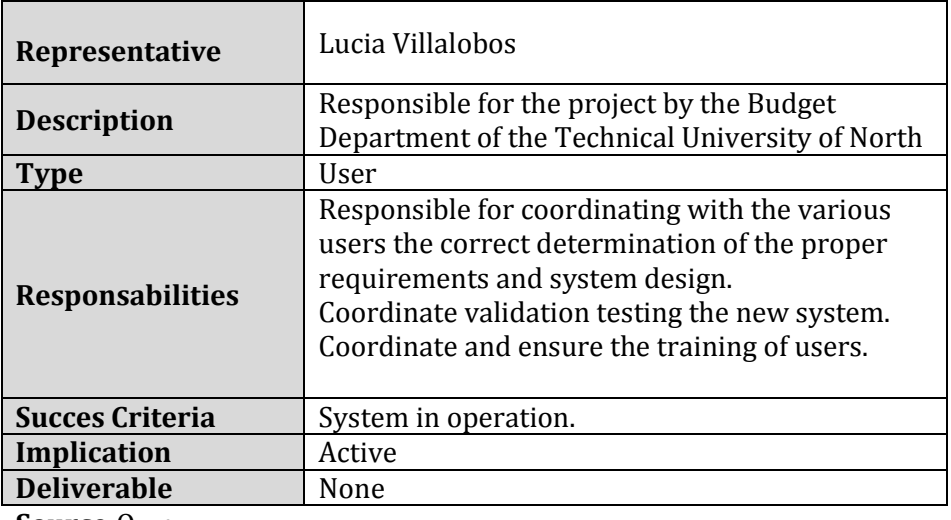

<span id="page-16-2"></span>**Source:**Own

**Table 1.7.** Functional Profile Project Manager

- **Perfiles de usuario**

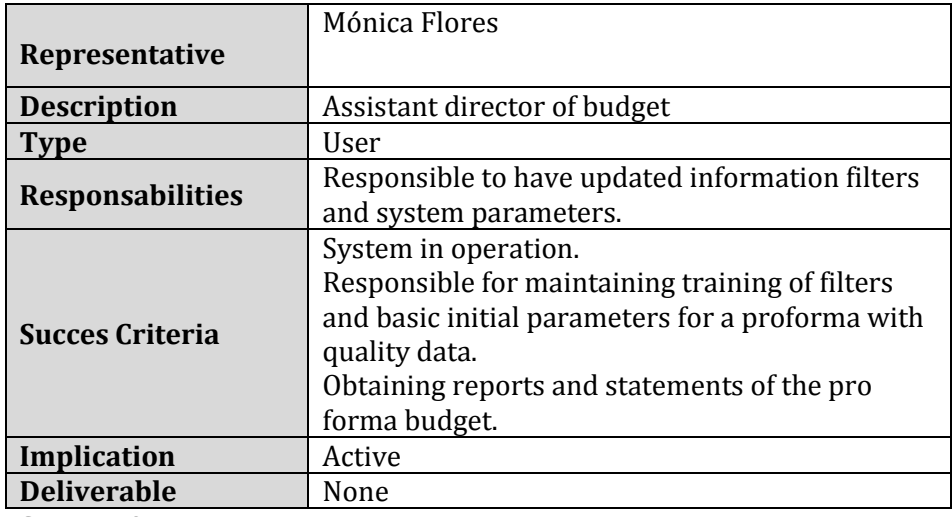

**Table 1.8.** User Profile: Mónica Flores

<span id="page-17-0"></span>

|                         | Lucia Villalobos                             |  |  |  |
|-------------------------|----------------------------------------------|--|--|--|
| Representative          |                                              |  |  |  |
| <b>Description</b>      | <b>Boss Budget</b>                           |  |  |  |
| Type                    | User                                         |  |  |  |
|                         | - Responsable de administrar adecuadamente y |  |  |  |
|                         | Ingresar a información párr obtener Una      |  |  |  |
| <b>Responsabilities</b> | proforma PRESUPUESTARIA Con información      |  |  |  |
|                         | real.                                        |  |  |  |
|                         | - Administrar Funciones del Sistema.         |  |  |  |
|                         | Module installed and running                 |  |  |  |
|                         | System with complete functions, Generating   |  |  |  |
| <b>Succes Criteria</b>  | BUDGET proforma basis in a planned           |  |  |  |
|                         | requirements and entered into the system.    |  |  |  |
|                         | Reports and state income requirements of the |  |  |  |
|                         | proforma BUDGET                              |  |  |  |
| Implication             | Total responsibility of the module.          |  |  |  |
| <b>Deliverable</b>      | None                                         |  |  |  |

<span id="page-17-1"></span>**Source:** Own

**Tabla 1.9.** User Profile: Lucia Villalobos

| <b>Needs</b>                                                                                                    | <b>Priority</b> | <b>Concerns</b>                                                                                                 | <b>Actual</b><br><b>Solution</b> | Proposed<br>solution                                                                                                    |
|----------------------------------------------------------------------------------------------------|-----------------|----------------------------------------------------------------------------------------------------|----------------------------------|----------------------------------------------------------------------------------------------------|
| A system that<br>facilitates the<br>consolidation of<br>information to<br>facilitate the<br>development of a<br>proforma budget<br>based on actual<br>requirements of<br>each cost center. | High            | The system<br>needs to<br>consolidate the<br>information to<br>facilitate the<br>preparation of<br>the proforma | Not exist                        | Develop budget<br>management<br>system - UTN and<br>Management<br>module of the<br>process of Design,<br>Development and<br>Approval of<br>Budget Proforma. |
| Implementing this<br>system to make it                                                                                                    | High            | Develop the Pro<br>Forma Budget                                                                                 | Proforma<br>currently            | Develop the Pro<br>Forma Budget for                                                                                                    |

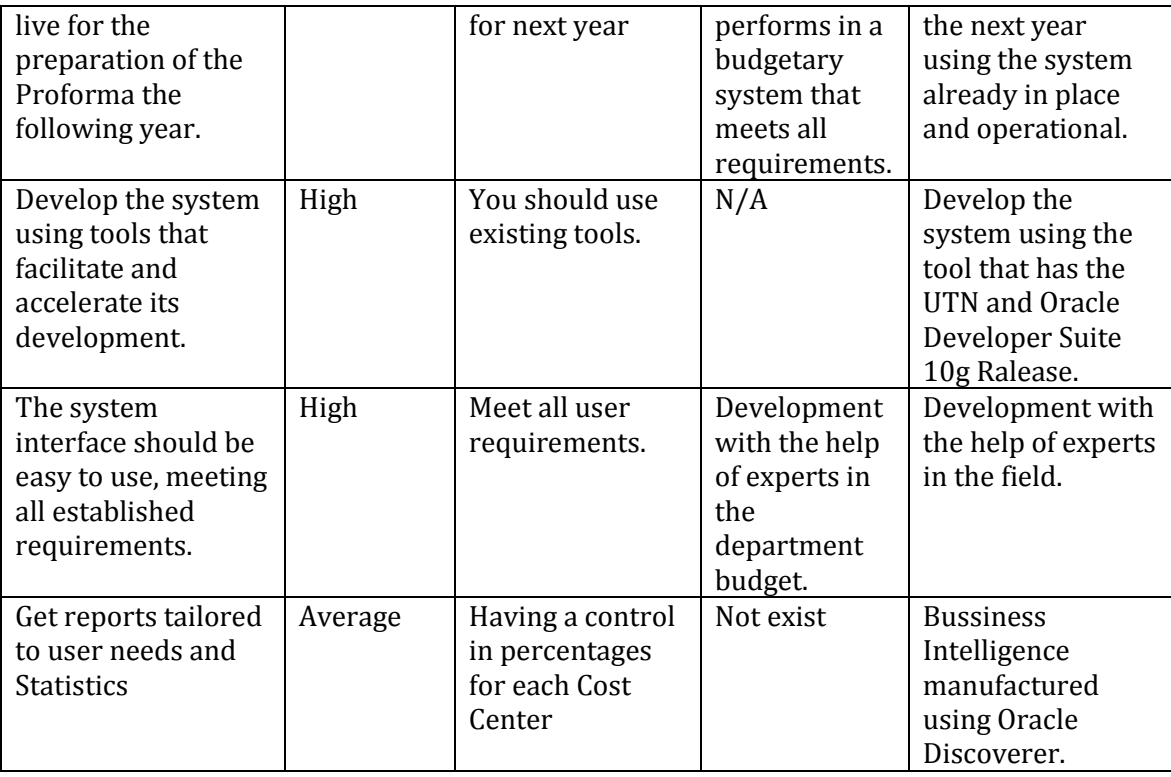

**Table 1.11.** Needs of stakeholders and users

#### - **Alternatives and skills**

#### **Acquire a system developed externally**.

The headquarters budget is using a system that meets the requirements to generate a pro forma budget prepared based on the real needs of departments and faculties that make up the institution.

#### <span id="page-18-0"></span>**1.6. Product Overview**

Budget Management System - UTN, the management module of the process of Design, Development and Approval of Budget Proforma has been designed to automate the process that meets the budget to reach pro forma approval by the ministry of finance, eliminating manual processes and ensuring that its formulation based on the real needs of the entities that comprise the institution.

#### - **Product Overview**

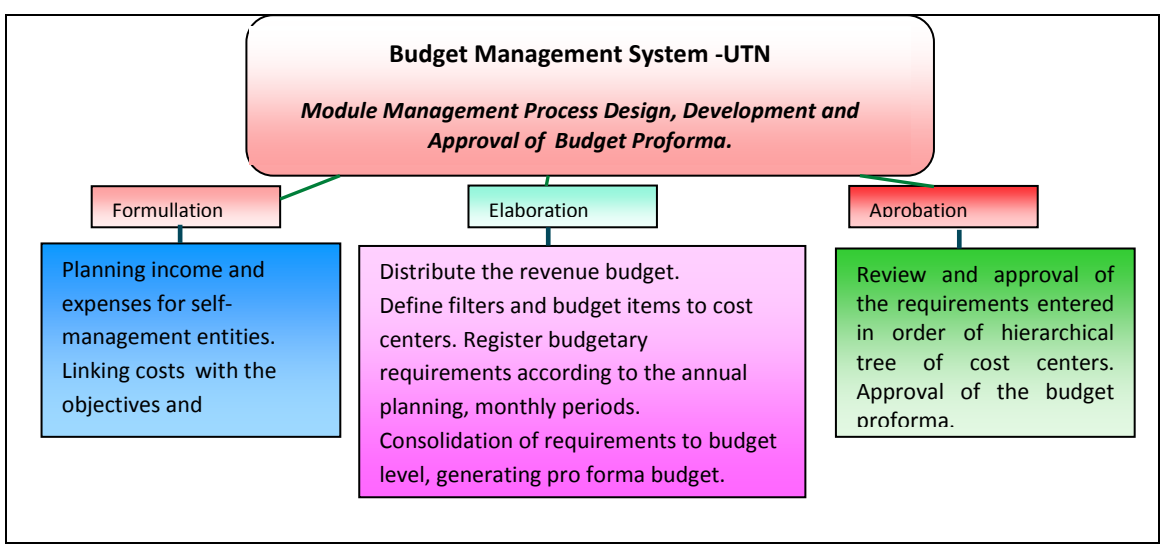

**Figure1.1.** Poduct Perspective

#### <span id="page-19-0"></span>- **Caracteristics summary:**

The following will list the benefits that the customer will get from the product

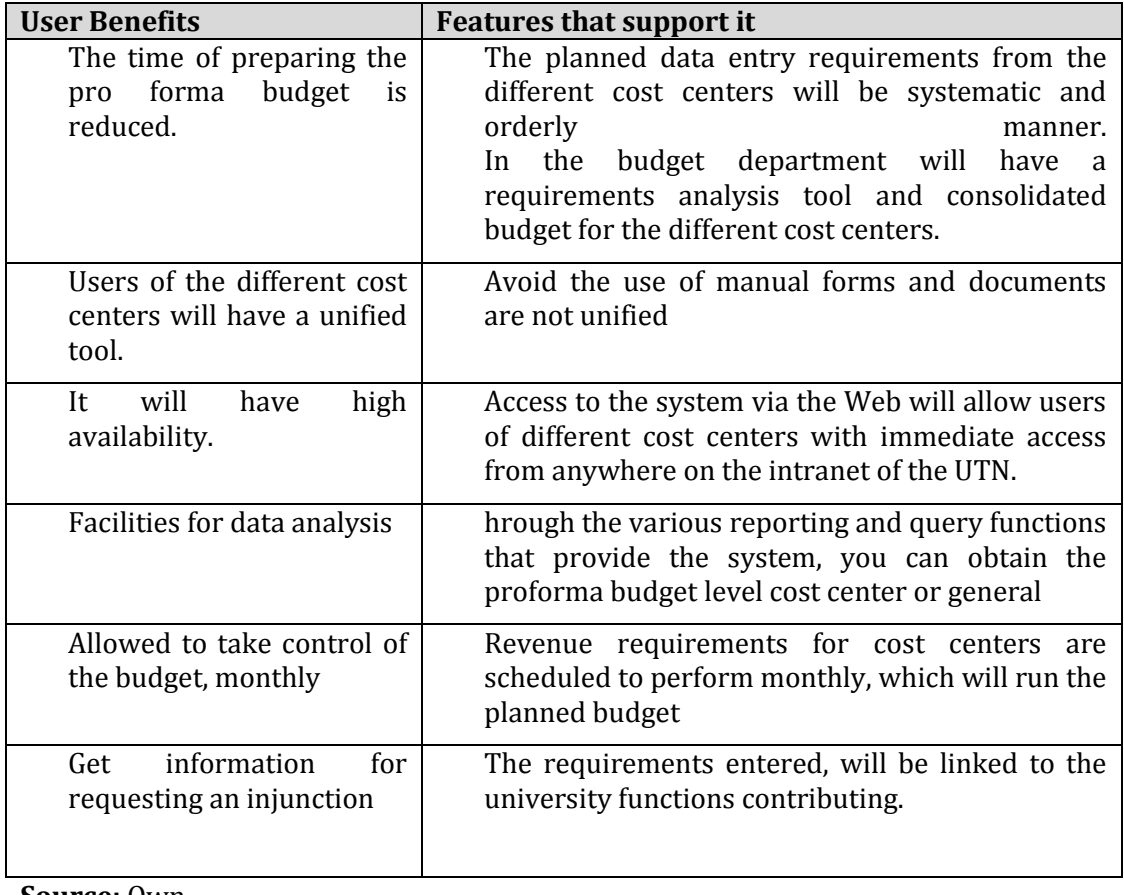

<span id="page-19-1"></span>**Source:** Own

#### **Table 1.12.** Features summary

The Head of Budget Office where it is to access the system SIGESPRE - UTN, access TCP / IP server and database applications UTN. For users to access the product, and allows you to view and generate reports according to the roles within the system security.Costos y precios

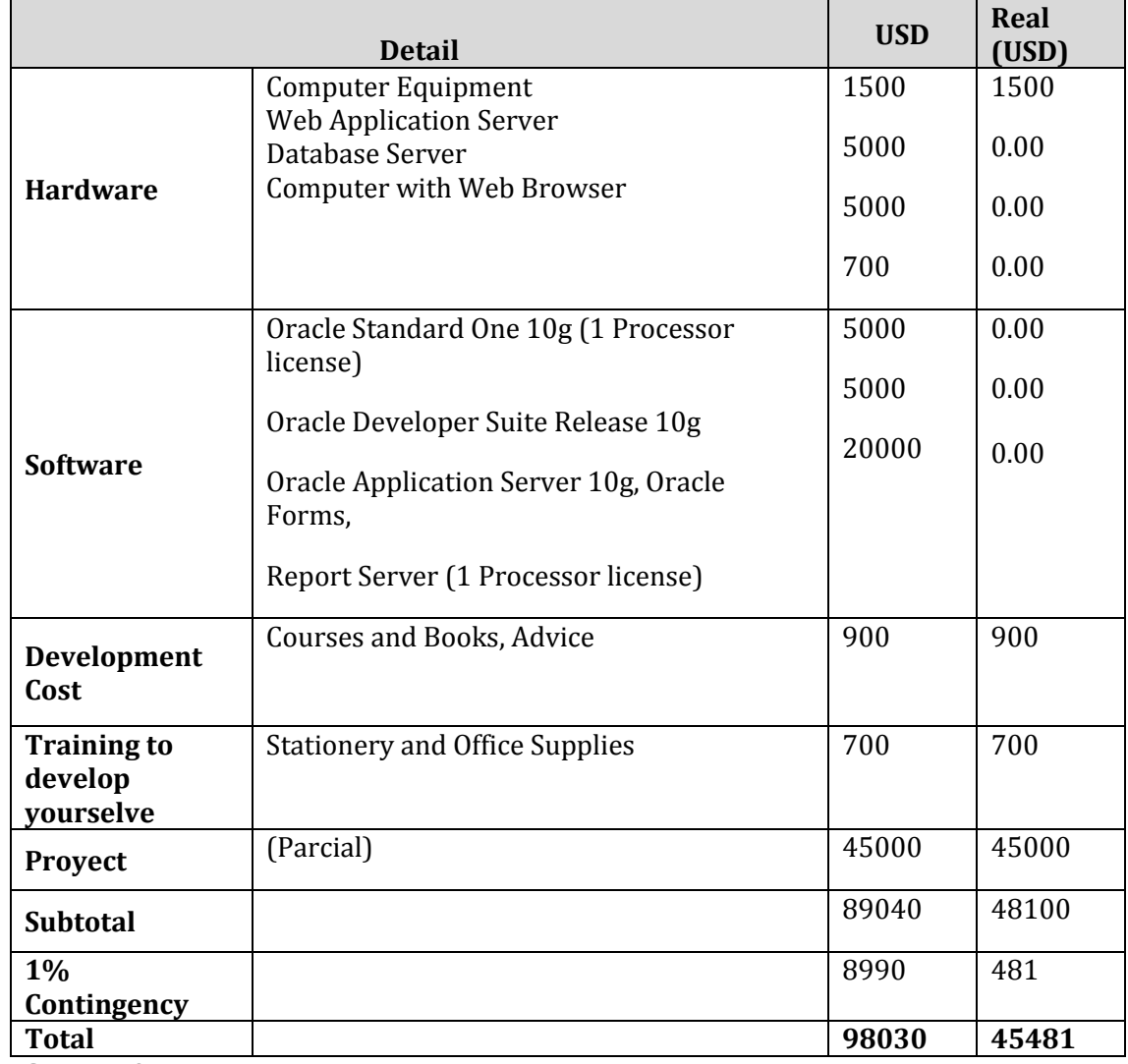

<span id="page-20-1"></span>**Source:** Own

#### **Table 1.13.** Costs and Prices

#### **Licensing and Installation**

It is necessary to purchase the product developer license Oracle ® Developer Swite10g.

Installing the product is made by the support staff of the Department of Information as it is a system using Web technology.

#### <span id="page-20-0"></span>**1.7. Product description**

- **Ease of access and use**

The SIGESPRE will be developed using Web technology and facilities to provide the tools Oracle Developer Suite Release 10g, allowing users to easily access and use

#### - **Unification of information**

One of the main objectives of SIGESPRE is to identify and present the user with unified formats of data entry and query.

#### - **Better control and validation of information**

Users of the Chief of Budget will have facilities for the verification of the information consolidated.

#### - **Cost Centres and Departments**

Be responsible for planning their annual requirements, monthly periods and enter the budget system. Have the possibility to check and verify the status of your budget.

#### - **Department of Budget**

It makes the verification of the requirements with the budget, thus kicking off the budget adjustments and the preparation of the budget proforma. It's in the possibility of control of budget execution at any time.

#### <span id="page-21-0"></span>**1.8. Contraints**

Due to limitations with the licensing of Oracle ® Developer Suite Release 10g, you should consider a number of end users, up to 12 concurrent users or so.

This is a system designed specifically according to the needs of the Chief of Budget and its operation is only for Intranet.

#### - **Quality Rankings**

Module Development Management Process Development and Approval of Budget Proforma adjusted to the Software Development Methodology RUP, adjusting to the tangos of quality that the methodology provides

#### - **Other requirements product**

For the construction of the application requires a computer where services run continuously Ralease Oracle 10g Developer Suite (Oracle Forms and Oracle Reports) since it was developed on the Oracle platform

For publication SIGESPRE application is required to access TCP / IP to the server database (Oracle Standard One) and Application Server (Aplications Server) of the UTN.

The product installation will be done by support staff of the Department of Information as it is a system using Web technology.

### <span id="page-23-0"></span>**CHAPTER II:**

#### **2. SOFTWARE DEVELOPMENT PLAN**

<span id="page-23-1"></span>It is a draft prepared for inclusion in the proposal prepared in response to the draft Resource Management System (ERP) for the budgetary management system at the Technical University of Northern Management Module Process Design, Development and Approval of Budget Proforma. This document provides an overview of the proposed development approach. Methodology for the project using Rational Unified Process (RUP). It will give the details for the phases of Start and Development and will outline further downstream Construction and Transition to give an overview of the whole Process.

The proposed development approach is a RUP process configuration according to the characteristics of the project, selecting the roles of participants, activities performed and artifacts (deliverables) to be generated. This document is itself one of the RUP artifacts.

#### **2.1. Purpose**

<span id="page-23-2"></span>The purpose of the Software Development Plan is to provide the information necessary to control the project. It describes the software development approach.

Users of the Software Development Plan are:

- The project leader, who uses this plan to organize the agenda and resource requirements, and for tracking.
- Members of the development team, use it to understand what to do, when to do it and what other activities depend on it.

#### <span id="page-24-0"></span>**2.2. Scope**

The Software Development Plan describes the overall plan used for the development of the "Module Management Process Design, Development and Approval of Budget Proforma - UTN. The detail of the individual iterations described in the plans of each iteration, documents are provided separately. During the development process in fixture Vision defining characteristics of the product to be developed, which forms the basis for planning iterations. For version 0.1 of the Software Development Plan, we have focused on the capture of requirements through interviews with the stakeholder, to make a rough estimate, once started the project and during the Inception phase will generate the first version of artifact "Vision", which will be used to refine this document. Subsequently, the project's progress and monitoring in each of the iterations result in the setting of this document to produce updated versions.

#### <span id="page-24-1"></span>**2.3. Summary**

After this brief description, the rest of the paper is organized into the following sections: - *Project Overview*.- Provides a description of the purpose, scope and objectives of the project, setting the artifacts that will be produced and used in the same. *-Project Organization*.- Describe the organizational structure of the development team. - *Process Management.-* Explains planning and cost estimates, defines the phases and milestones of the project and describes how to conduct its monitoring. *Implementation plans and guides .-* Provides an overview of the software development process, including methods, tools and techniques that will be use.

#### <span id="page-24-2"></span>**2.4. Proyect Overview**

#### **2.4.1. Purpose, Scope and Objetives**

North Technical University is a public institution and its mission is essentially to contribute to economic development, scientific, educational and cultural center of the northern region and the country through the creation and transmission of scientific knowledge critical training professionals, creative , qualified, and ethical humanists, committed to preserving the environment. Over the next five years, will be an accredited institution of higher education, strengthening the comprehensive training, scientific research and technology aimed at sustainable development through a university quality management, diversifying the links with the environment and contributing to human development society. This, with an anticipated adjustment to new information systems and technological developments. Therefore, the UTN considered necessary to develop a new system Enterprise

Resource Management (ERP) as part of process automation of all institutional areas, stop the system which is included as part of Budget Management System and Module Formulation Process Management, Process Development and Approval of Budget Proforma.

rom the procedures already established in the Headquarters of the Technical University Budgets North, as part of the automation plan established by the Department of Informatics, determines the creation of the System Management Process Design, Development and Approval of the UTN Proforma Budget to improve the management of activities related to the University Community.

In this module the main activities defined are automated based on information from the various meetings that have taken place with stakeholders, these activities are as follows:

#### - **Proforma Budget Formulation**

- Linking the items of the Central Product Catalog (CPC Acquisition Management Module) with the item budget (budget)
- Filters budget items and by cost center.
- Definition of the program structure (linkage of program, project, activity by cost center).
- Planning monthly income in periods centers that generate self-management cost.
- Planning of the institution's total income, whether centralized or self-management of fiscal support.
- Cost Planning, justifying what university function contributes in monthly periods by cost centers.
- Planning of institutional costs, justifying what university function contributes in monthly periods

#### - **Preparation of Budget Proforma.**

- **Planning Register of revenues and expenditures monthly periods for each cost center.**
- Planning Register institutional revenues and expenditures monthly periods.
- Consolidate budget items entered by the cost centers budget level.

Register of centralized expenditure and investment budget level.

#### - **Approval of the Proforma Presupuestaria**

For the pro forma budget based on the requirements of all entities that make up the institution:

- The requirements were approved in order of hierarchical tree of cost centers.
- The last entity to approve the requests admitted is the headquarters of the budget.
- After generated the proforma budget approval takes the Honorable Academic Council.
- Record of the proforma approved the Honorable Academic Council, if you have had changes.

#### - **Register of Approved Budget**

- Record the approved budgetary Proforma Honorable Academic Council Financial Management System - ESIGEF.
- Record the budget approved by the Ministry of Finance Management Module Process Design, Development and Approval of Budget Proforma.

#### - **Balances Budget**

 Balance Sheet Profit and Loss Balance. Balance between Accounting and Budget Comparison.

#### - **Statistics**

- Porcentajes de Presupuestos de Ingresos por Centro de Costos.
- Porcentaje de Presupuestos de Egresos por Centro de Costos.
- Porcentaje de Ítems de Pedidos por Centro de Costos
- **Integración con los sistemas de Adquisiciones, Nómina y Contabilidad.**

#### **2.4.2.** *Assumptions and Restrictions*

Assumptions and restrictions on the Budget Management System, which are derived directly from interviews with stakeholders of the NTU are:

- The project is fully funded by the Technical University of the North and there will be inconveniences related to the total project cost or the speed with which they must meet the same partial disbursements.
- Should be considered the implications of the following critical:
- Workflow Management, security of transactions and information exchange Adapting to the process of design, development, pro forma approval of the budget of the UTN.
- The system is designed for Web Platform and comply with current quality standards for software development.
- This will be achieved following the RUP methodology development for the software engineering process and tools for building Oracle 10g Application.

Naturally, the list of assumptions and constraints will increase during the development of the project, particularly once the engine set "Vision.".

#### **2.4.3.** *Project Deliverables*

The following identifies and describes each of the artifacts that will be generated and used by the project and the deliverables are. This list is the configuration of RUP from the perspective of artifacts, and we propose for this Project.

It should be noted that according to the philosophy of RUP (and all iterative and incremental process), all artifacts are subject to change throughout the development process, thus, only at the end of the process could have a final version and complete each of them. However, the result of each iteration and project milestones are focused on achieving a degree of completeness and stability of the artifacts. This will be indicated later when presenting the objectives of each iteration.

#### - **Software Development Plan**

It is the present document.

#### - **Model Business Use Cases (context diagram).**

t is a model of business functions viewed from the perspective of external actors (agents of record, late applicants, other systems etc.).

Lets put the system into the organizational context with emphasis on the objectives in this area. This model is represented by a Use Case diagram using stereotypes specific to this model.

#### **- Business Object Model**

It is a model that describes the performance of each business use case, establishing internal actors, the overall information handling and workflows (workflows) associated with business use case. For the representation of this model are used collaboration diagrams (to show external parties, internal and entities (information) that handle, a Class Diagram to graphically display system entities and their relationships, and Activity diagrams show the flow work.

#### **- Glossary**

It is a document that defines the main terms used in the project. Sets a consensus terminology.

#### **- Use Case Model**

The Use Case model shows the system functions and actors who use them. Is represented by Use Case Diagrams

#### **- Vision**

This document defines the vision of the product from the customer's perspective, identifying the needs and characteristics of the product. Provides a basis for agreement on system requirements.

- Use Case Specification

For use cases that require it (whose functionality is not obvious or not, just a simple narrative description) is a detailed description using a template document, which includes: preconditions, post-conditions, flow of events, requirements non-functional partners. Also, for use cases where complex flow of events is a graphical representation may be attached by an activity diagram.

#### **- Additional Specifications**

This document will capture all the requirements have not been included as part of use cases and refer non-functional requirements overall. These requirements include: legal requirements and standards, implementation of standards, product quality requirements, such as reliability, performance, etc., Or other environmental requirements, such as operating system compatibility requirements, etc.

#### **- Prototypes of User Interfaces (Templates)**

These prototypes that allow users to get an accurate idea about interfaces that provide the system and thus get feedback from you about the system requirements. These prototypes will be made as hand drawings on paper, drawing with a graphical tool or executable interactive prototypes, following that order, according to the progress of the project. Only the latter type will be delivered at the end of the Elaboration phase, the others will be discarded. Also, this device will be rejected in the construction phase to the extent that the result of the iterations are developing the final product.

#### **- Analysis and Design Model (Entity-Relationship Model)**

This model provides the realization of use cases into classes and passing from one representation in terms of analysis (not including implementation aspects) to a design (including an orientation to the deployment environment), according to the progress of the project.

#### **- Model Data Model (Relational)**

Anticipating that the persistence of the information system will be supported by a relational database, this model describes the logical representation of persistent data, according to the focus on relational database modeling. To express this model using a Class Diagram (which uses a UML Profile for Data Modeling, to achieve representation of tables, keys, etc.).. **- Implementation Model**

This model is a collection of components and subsystems that contain them. These components include: executable files, source code files, and any other files needed for the implementation and deployment of the system. (This model is only a preliminary version at the end of the pipeline, then have enough refining).

#### **- Deployment Model**

This model shows the deployment configuration of the types of system, which will make the deployment of components.

#### **- Test Cases**

Each test is specified by a document setting out the conditions of operation, the test inputs and expected results. These test cases are applied as regression testing in each iteration. Each test case will test a procedure associated with the instructions for testing, depending on the type of test the procedure may be automated using a test script.

#### **- List of Risks**

This document includes a list of known current risks in the project, sorted in descending order of importance and special operations in contingency or mitigation.

#### **- Installation Manual**

This document contains instructions for installing the product. - Material End User Support

Corresponds to a set of documents and ease of use of the system, including: User Guides, Operation Guides, Maintenance Guides and Online Help System.

#### **- Product**

The files of the product packaged and stored in a CD with the appropriate mechanisms to facilitate installation. The product, from the first iteration of the construction phase is developed incrementally and iteratively, obtaining a new release at the end of each iteration. - Evolution of Software Development Plan

The Software Development Plan will be reviewed weekly and will be refined before the start of each iteration.

### <span id="page-31-0"></span>**2.5. Organizaction Proyect**

### **2.5.1. Proyect Participants**

Currently there are designated staff includes Project Manager, Control and Monitoring Committee, other participants that may be appropriate to provide the requirements and validate system. The remaining staff of the project considering the phases of Home, Development and two iterations of the construction phase, will consist of the following jobs and associated personnel:

**Project Manager**.- With experience in development methodologies, CASE tools and notations, including UML and the RUP development process.

**Systems Analysts**.- The profile is established: Computer Engineer with knowledge of UML, one of them at least with experience in online systems related to the Project.

**Analysts - Programmers**.-With expertise in project development environment, so that prototypes can be as close as possible to the final product. This work has been entrusted to Mayra Isabel Chamorro Sangoquiza.

**Software Engineer.-** The profile set is: Computer Engineering to participate by work requirements management, configuration management, documentation and design data. Responsible for functional testing of the system, perform the task of Tester..

### <span id="page-31-1"></span>**2.6. Roles and Responsibilities**

Here are the main responsibilities of each of the posts in the development team during the phases of Start and Development, according to the roles they play in RUP.

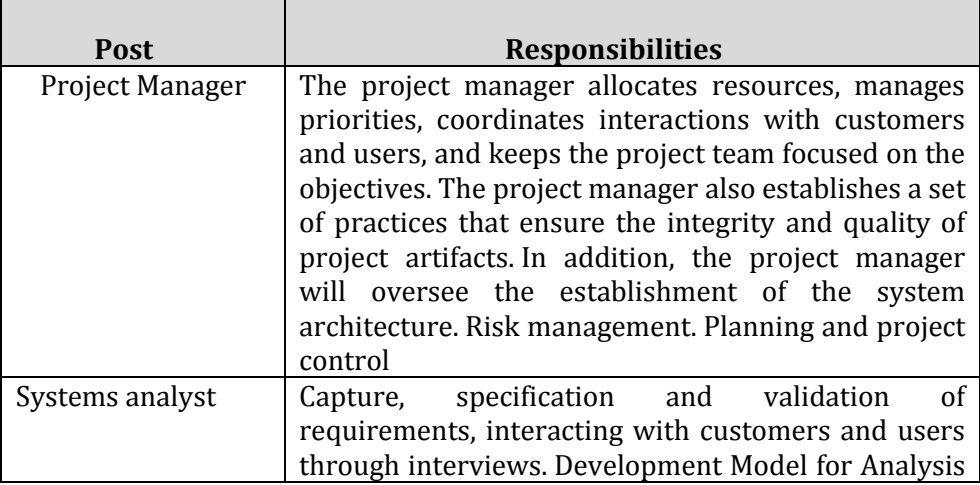

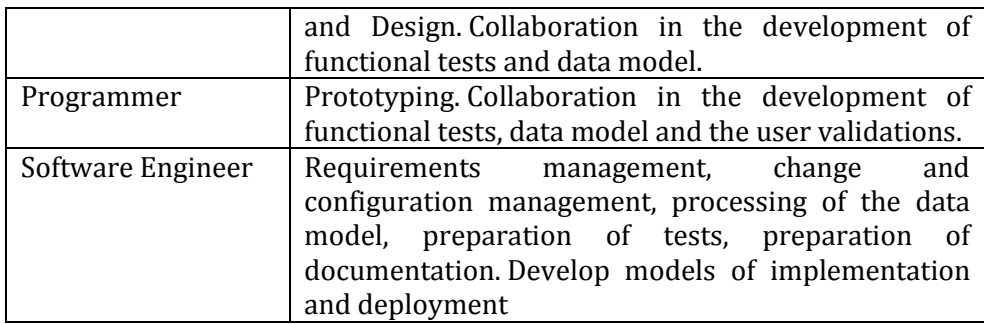

**Table 2.1.** Roles an Responsibilities

### <span id="page-32-1"></span><span id="page-32-0"></span>**2.7. Process Management**

### **2.7.1. Project Estimate**

The project's budget and resources involved are attached in a separate document.

### **2.7.2. Proyect Plan**

This section presents the organization in phases and iterations and the project schedule.

#### - **Plan Phases**

The development will take place based on phases with one or more iterations in each of them. The following table shows the distribution of times and the number of iterations of each phase (for the Construction and Transition phases is only a very preliminary approach).

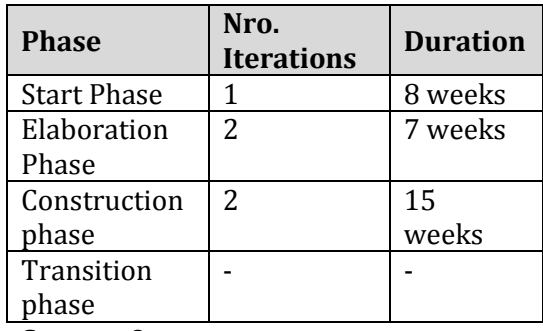

**Source:** Own

**Tabla 2.2.** Phases Plan

The milestones that mark the end of each phase are described in the following table

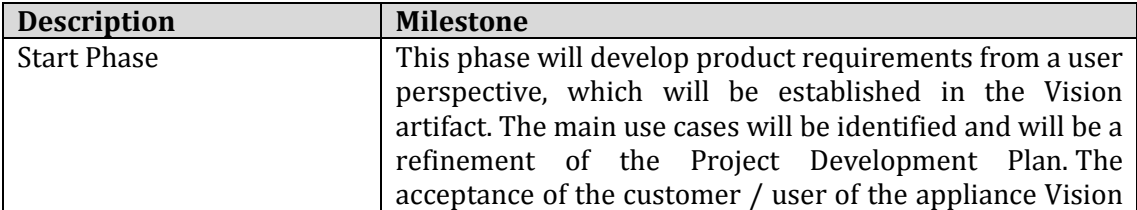

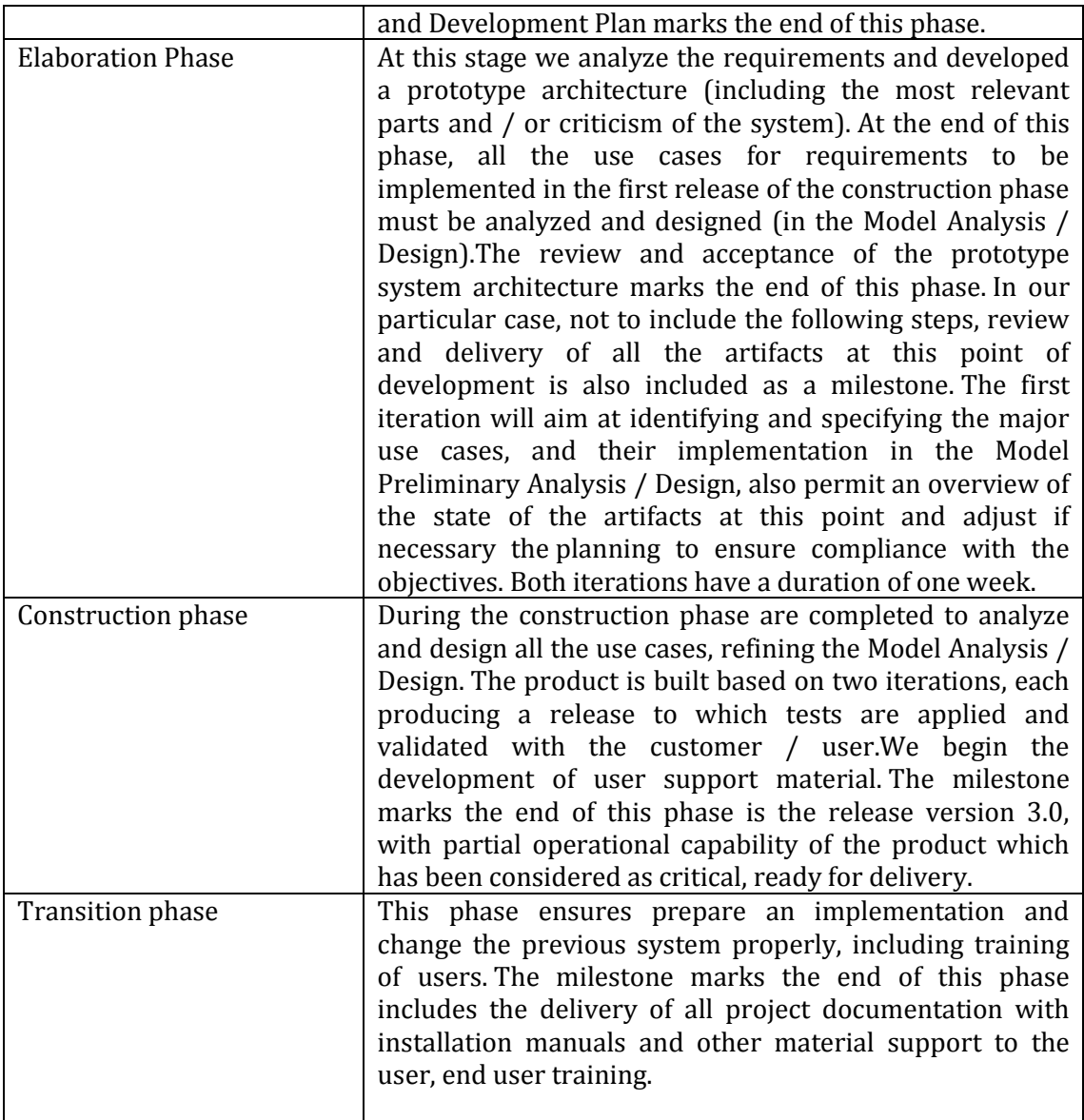

**Table 2.3.** Phases Plan : Milestone

### <span id="page-33-1"></span><span id="page-33-0"></span>**CHAPTER IV:**

### <span id="page-34-0"></span>**3. LOGICAL VIEW**

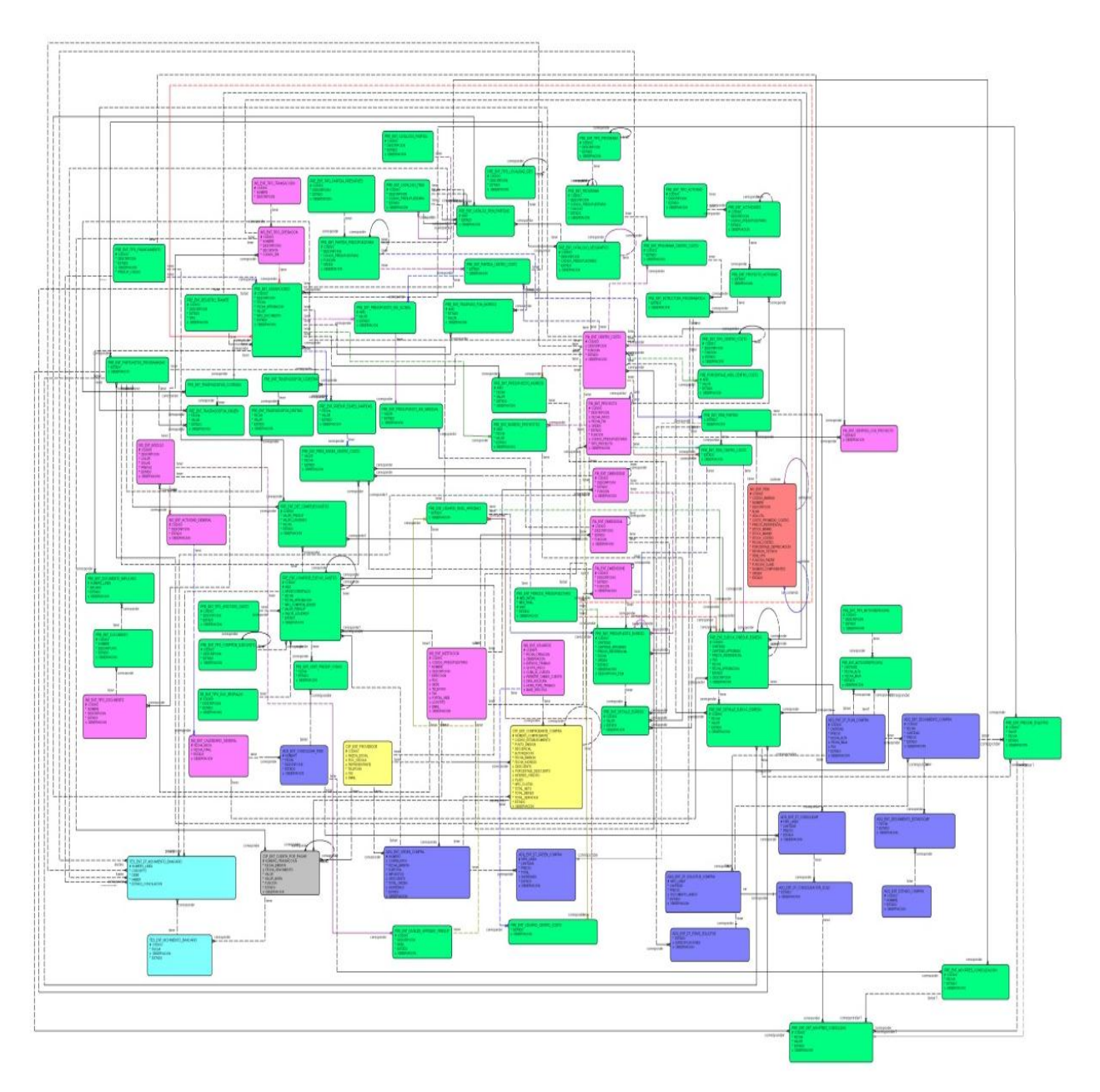

### <span id="page-34-1"></span>**3.1. ENTITY RELATIONSHIP MODE**

<span id="page-34-2"></span>Source: Own

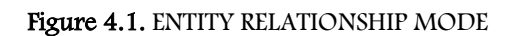

### <span id="page-35-0"></span>**3.2. Phisical Model**

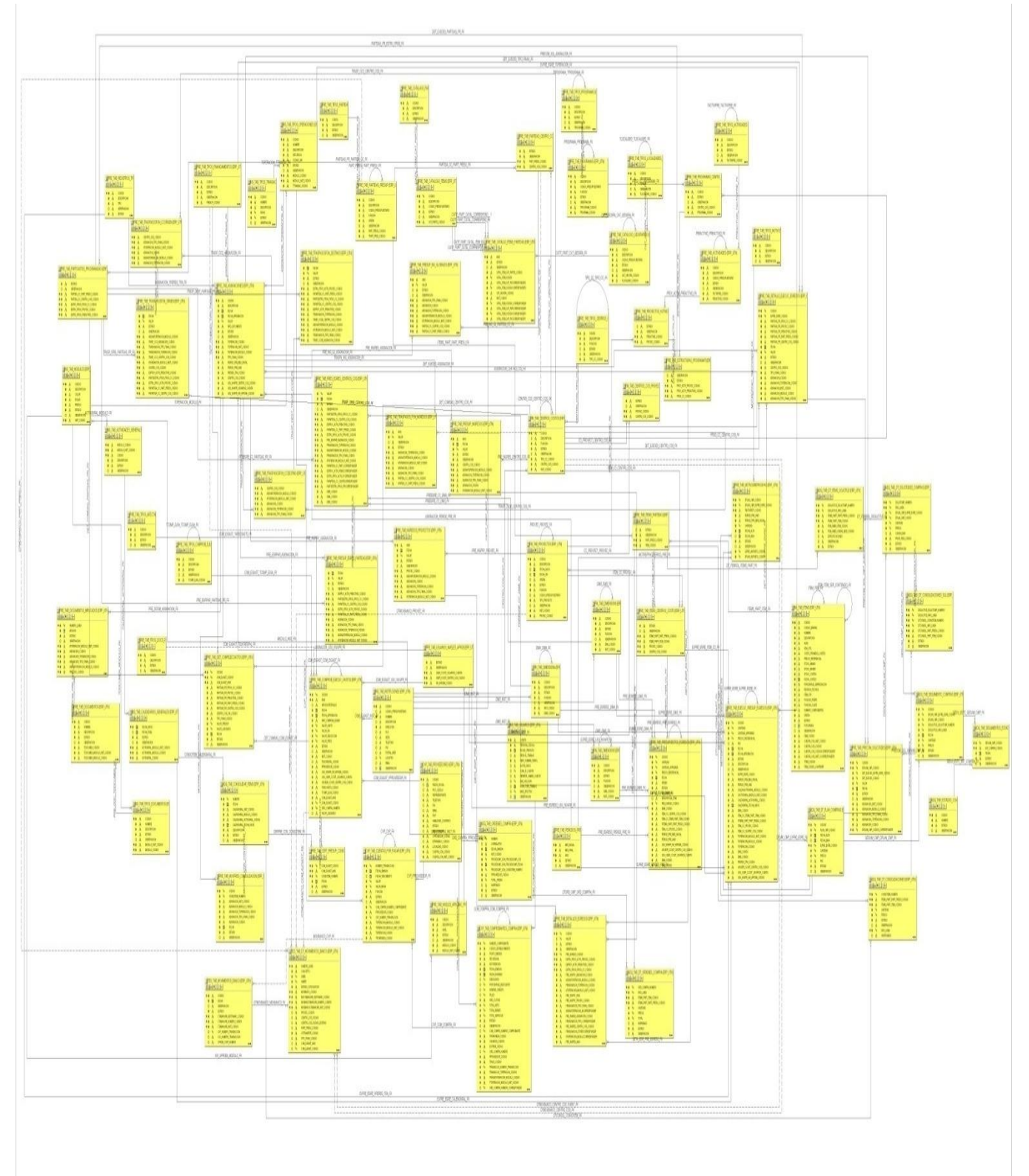

<span id="page-35-1"></span>Source: Own

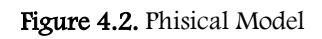

<span id="page-36-0"></span>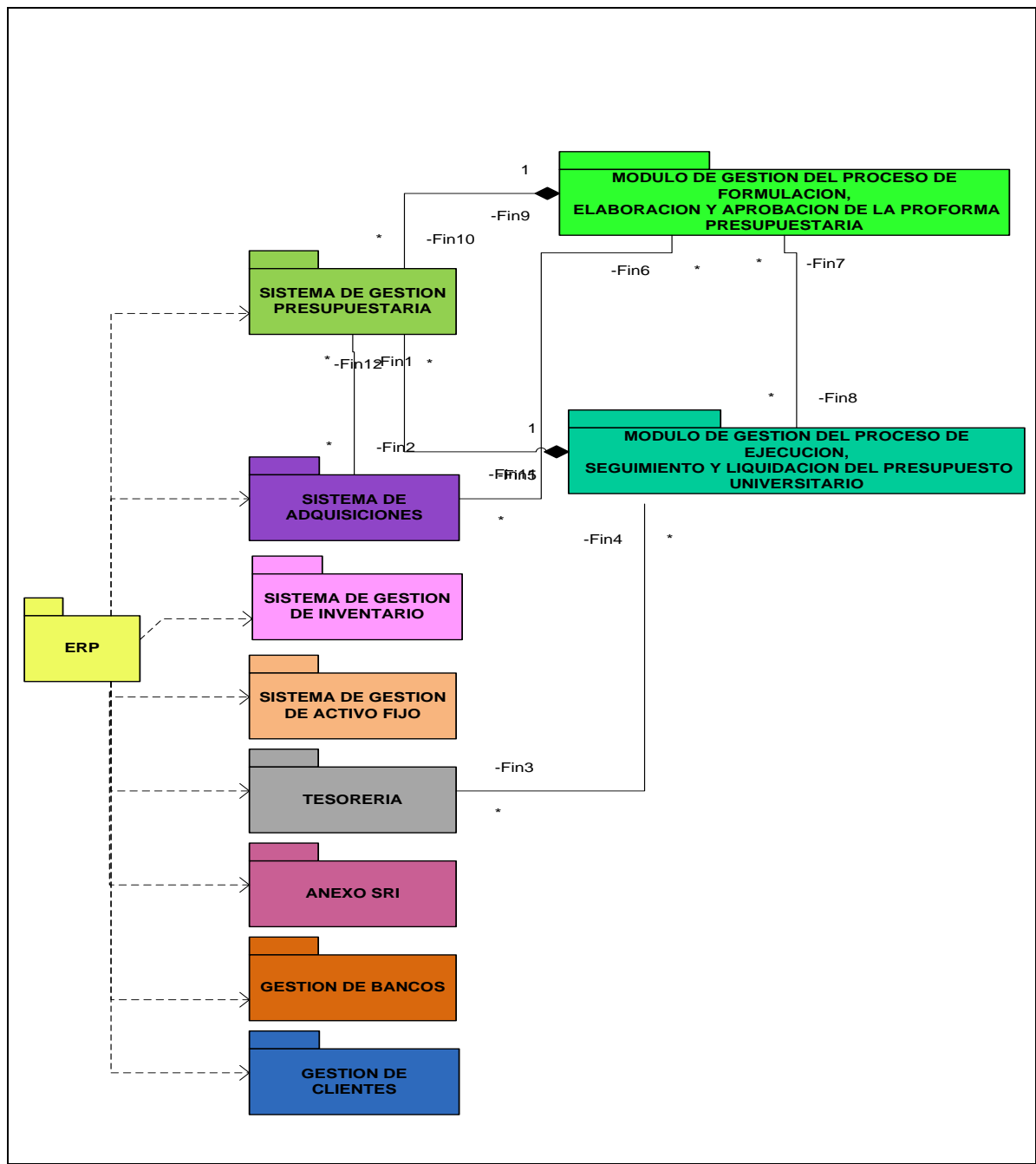

### **3.3. OVERALL PACKAGE DIAGRAM**

<span id="page-36-1"></span>Source: Own

Figure 4.3. ERALL PACKAGE DIAGRAM

### <span id="page-37-1"></span><span id="page-37-0"></span>**CHAPTER IV:**

#### **4. IMPLEMENTATION VIEW**

### <span id="page-37-2"></span>**4.1. ACTIVITIES DIAGRAMS**

#### **4.1.1. Asiggn Users**

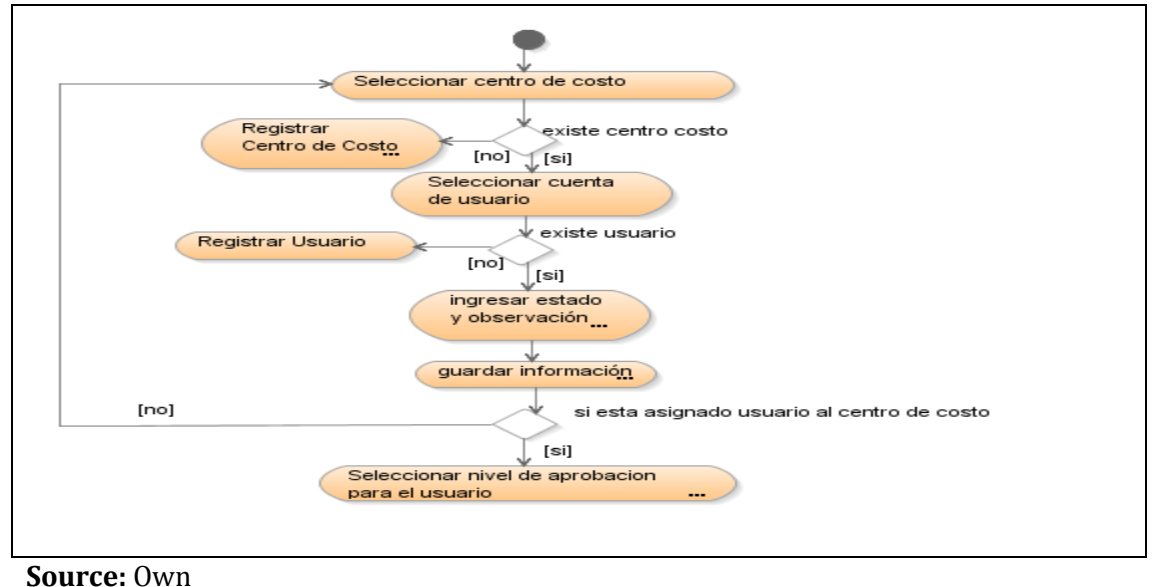

**Figure 5.1.** Asiggn users to cost center

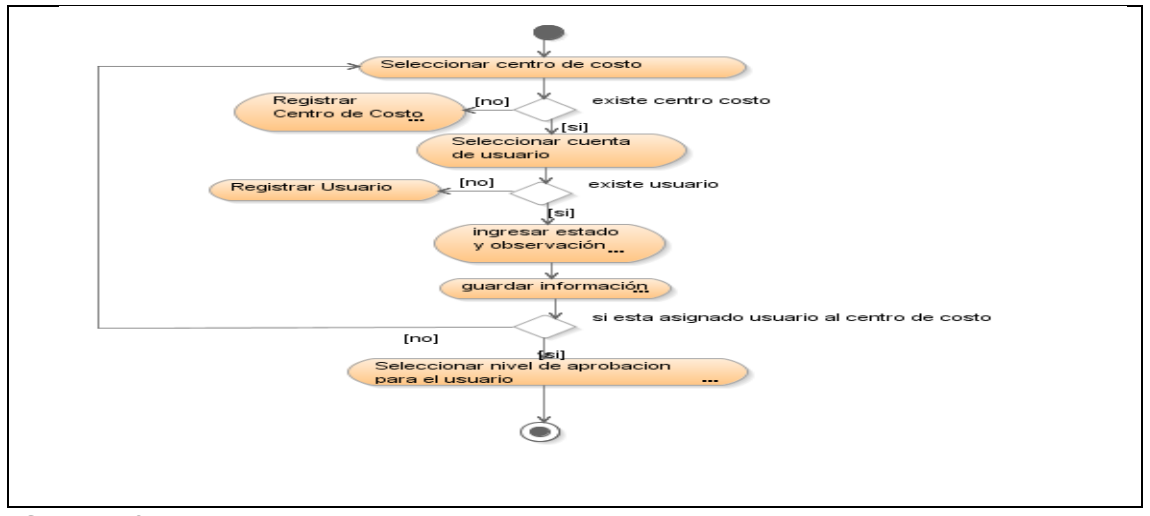

#### <span id="page-37-3"></span>**4.1.2. Asigantion register**

<span id="page-37-4"></span>**Source:** Own

**Figure 5.2.** Asignation register

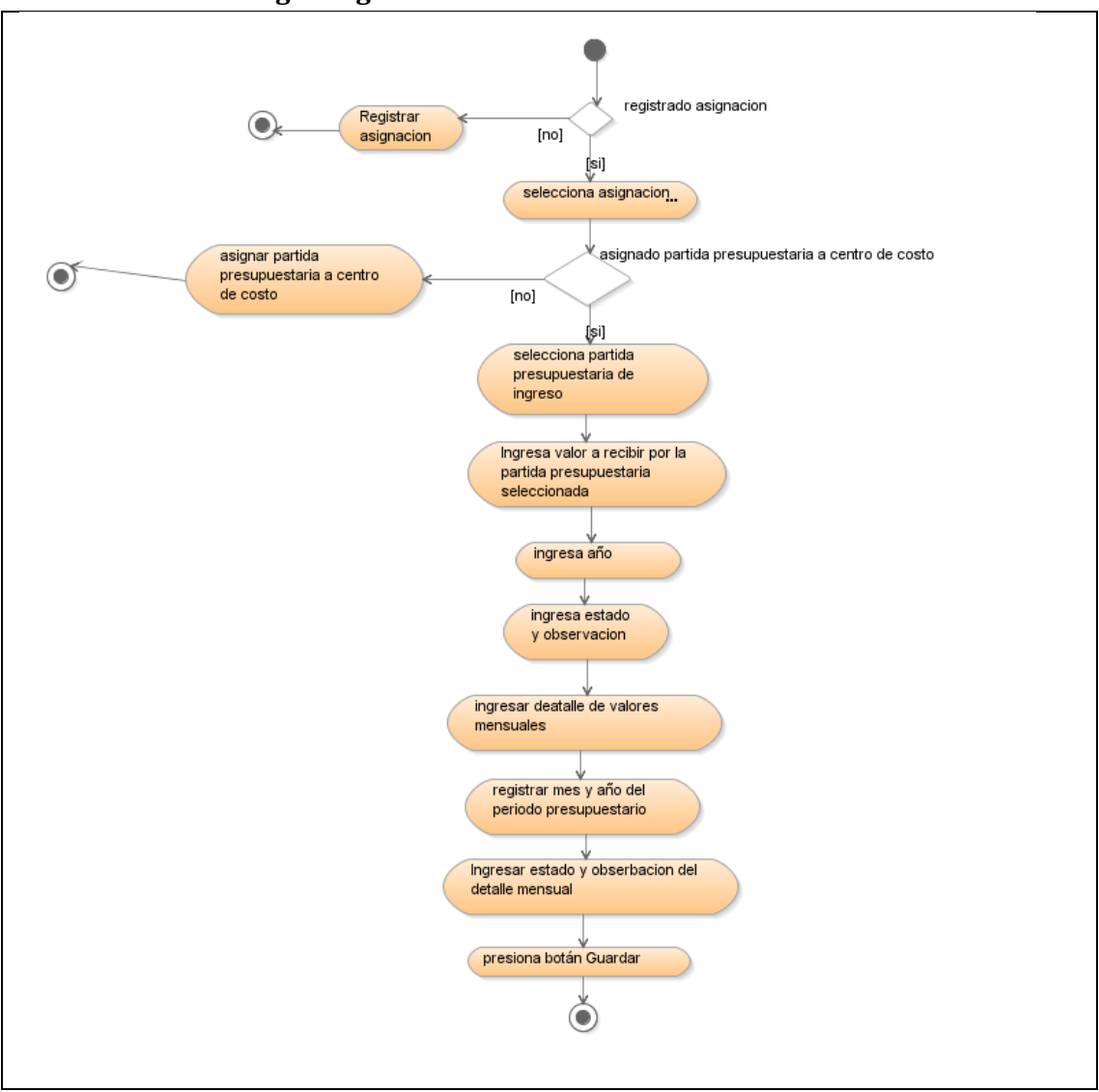

#### **4.1.3. Revenue Budget Register**

<span id="page-38-0"></span>**Source:** Own

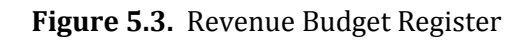

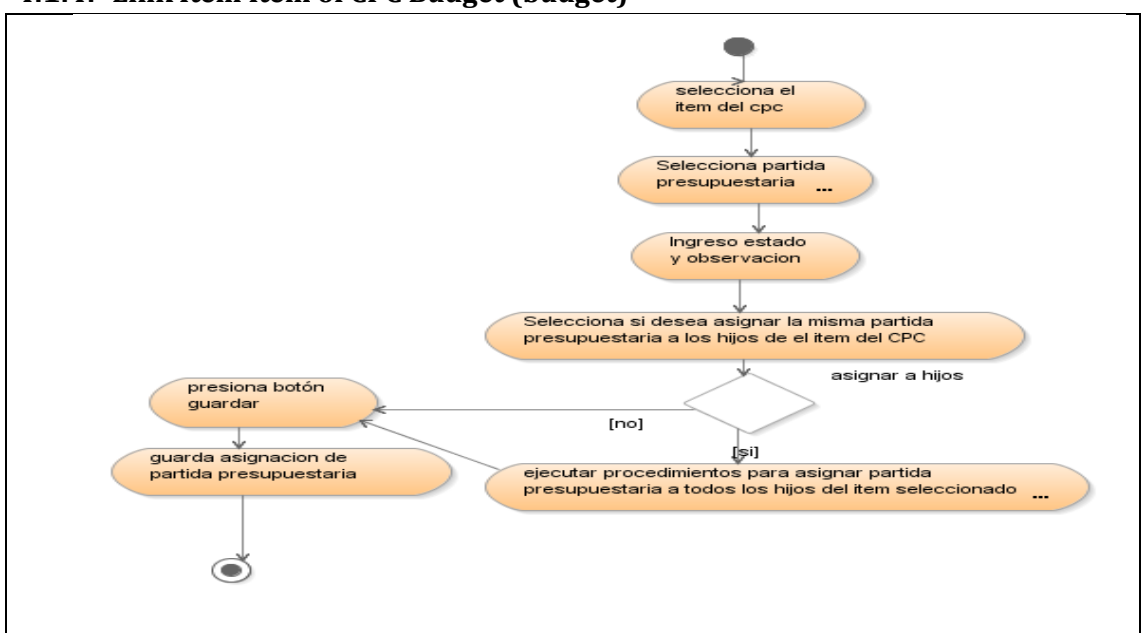

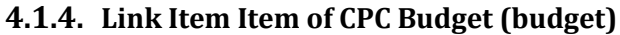

<span id="page-39-0"></span>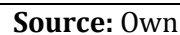

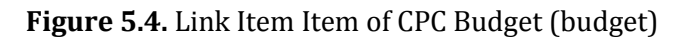

#### **4.1.5. CPC Filter Items by Cost Center**

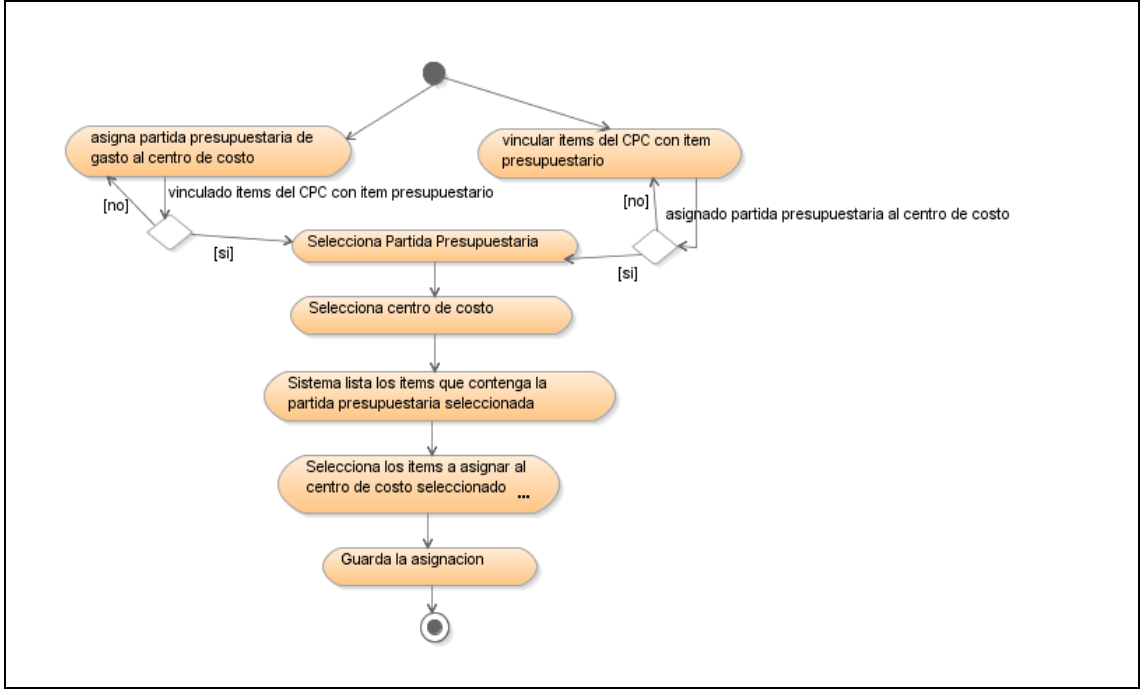

<span id="page-39-1"></span>**Source:** Own

**Figure 5.5.** CPC Filter Items by Cost Center

#### **4.1.6. Fiscal Budget Register**

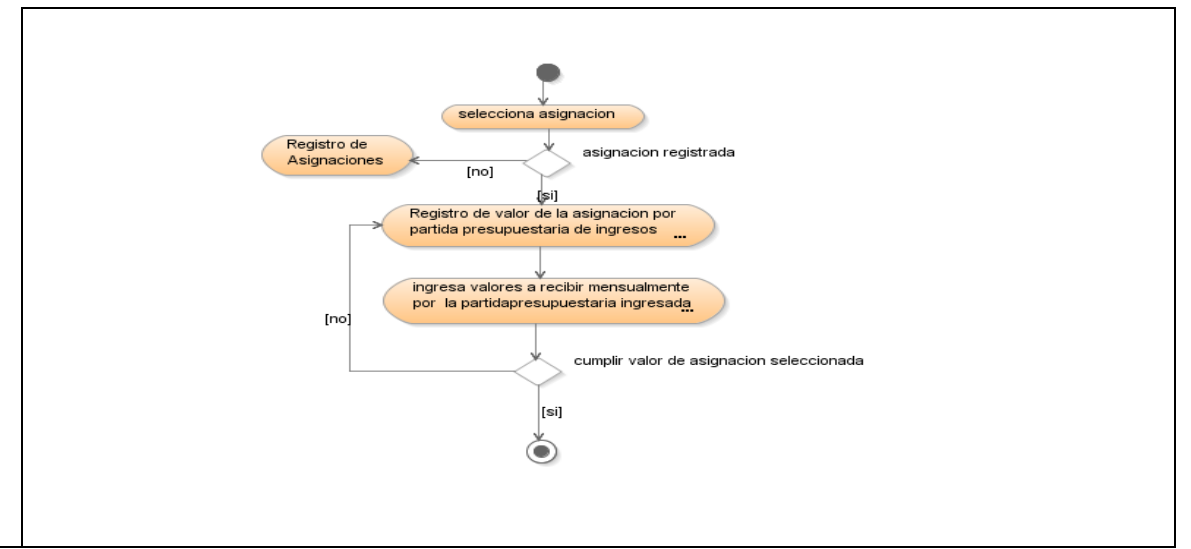

<span id="page-40-0"></span>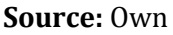

**Figure 5.6.** Fiscal Budget Register

#### **4.1.7. Distribute Budget Ceilings**

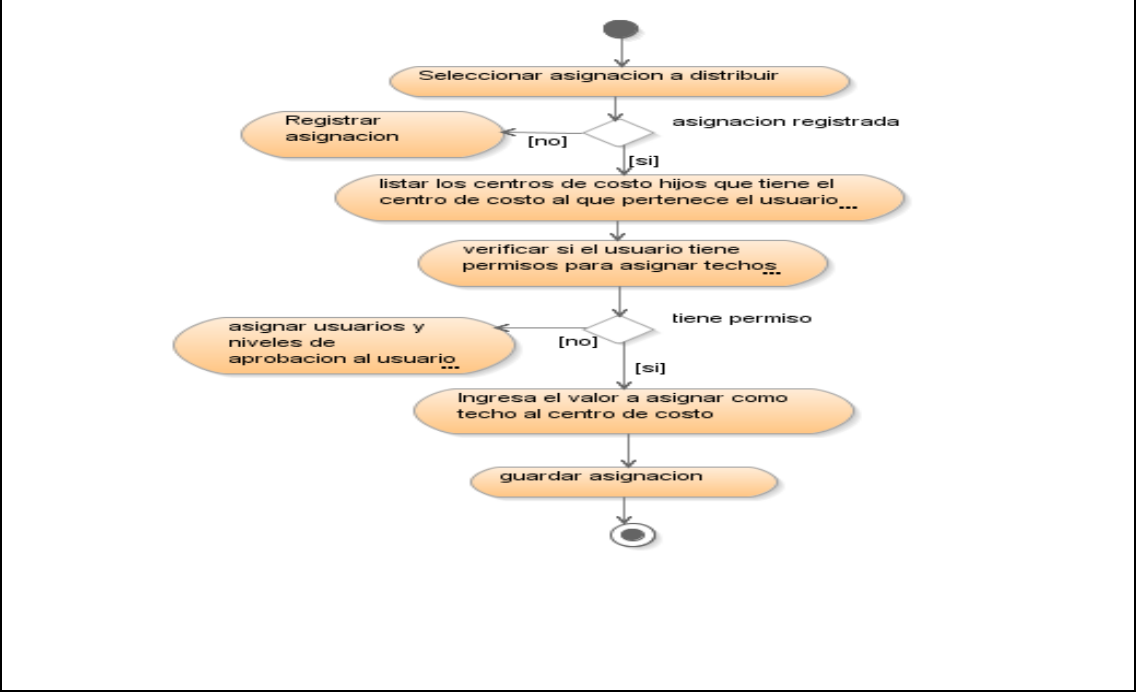

<span id="page-40-1"></span>**Source:** Own

**Figure 5.7.** Distribute Budget Ceilings

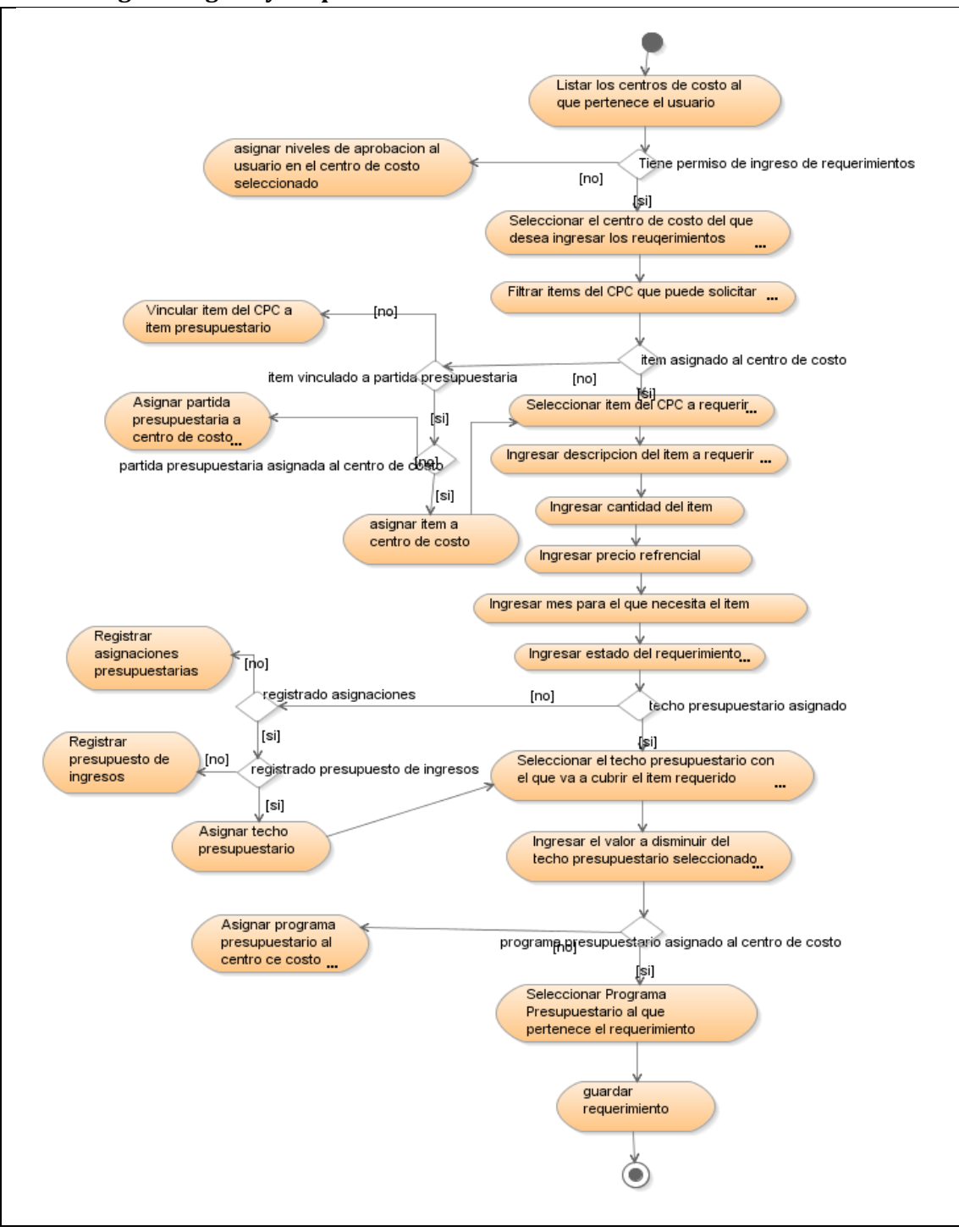

**4.1.8. Login Budgetary Requirements**

<span id="page-41-0"></span>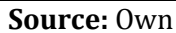

**Figure 5.8.** Login Budgetary Requirements

#### **4.1.9. Registration Project Budget**

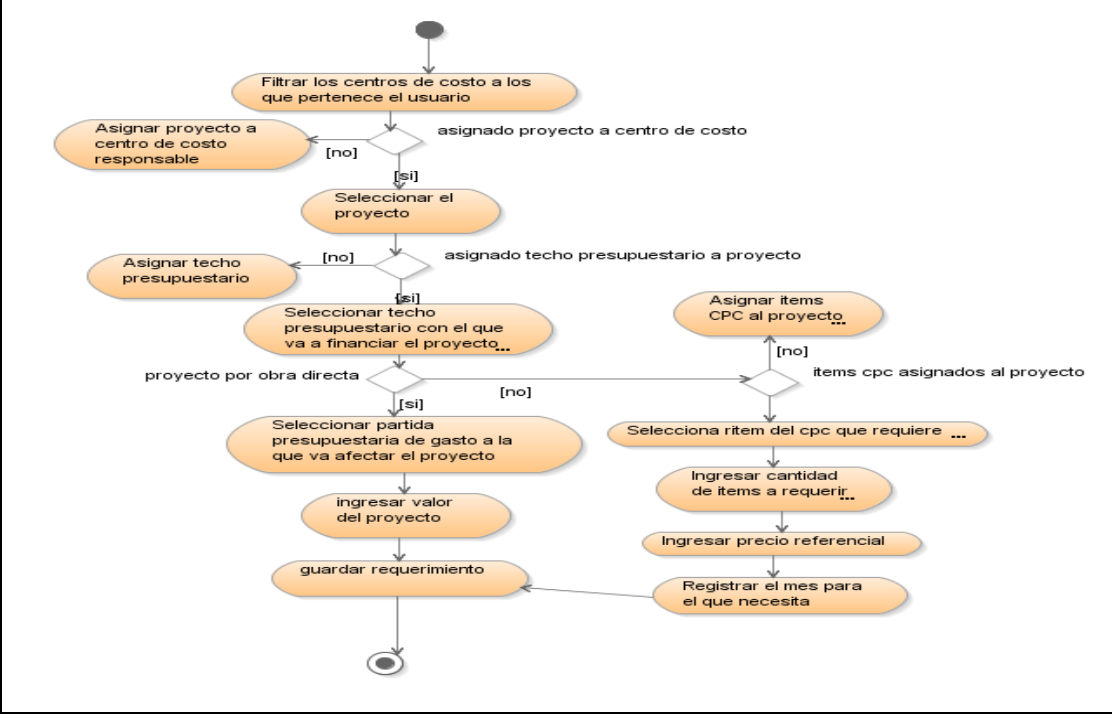

<span id="page-42-0"></span>**Source:** Own

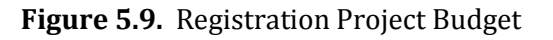

#### **4.1.10. Personal Registration costs and basic living expenses**

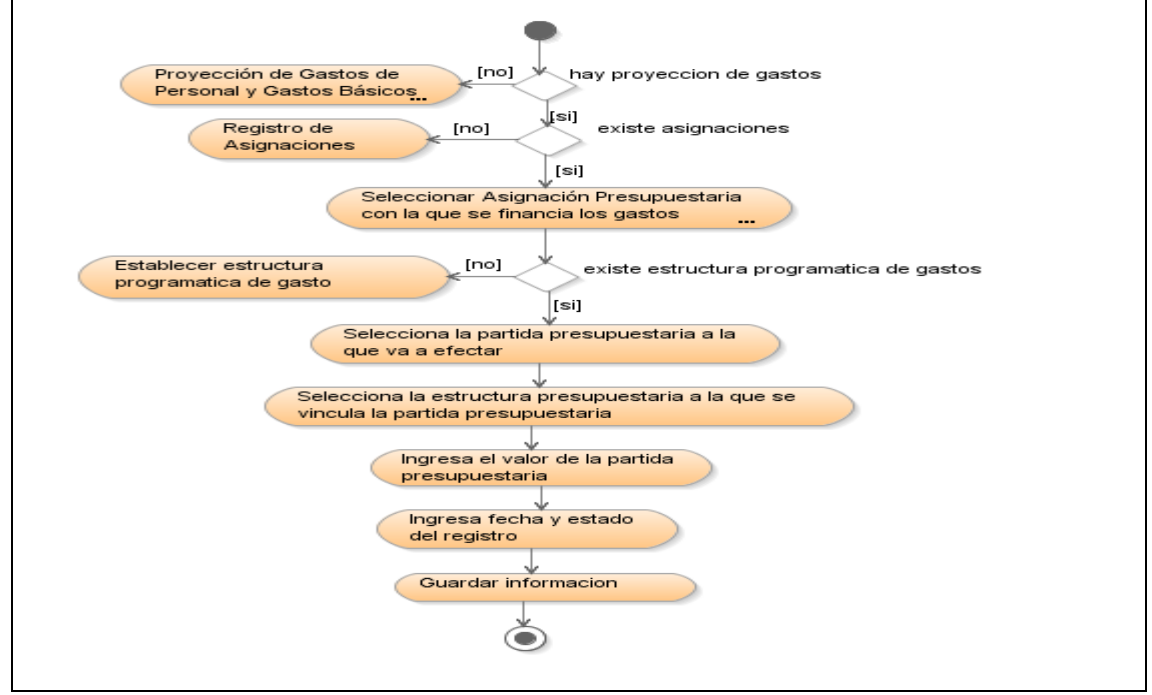

<span id="page-42-1"></span>**Source:** Own

**Figure 5.10.** Personal Registration costs and basic living expenses

#### **4.1.11. Review and Approval of Budget Requirements**

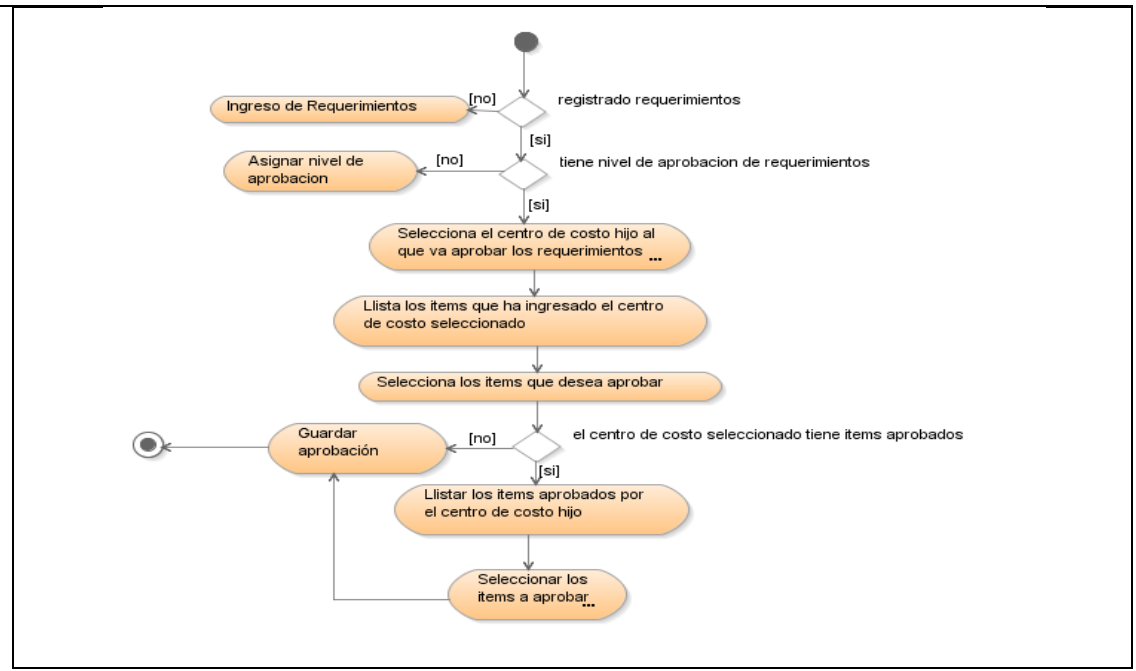

<span id="page-43-0"></span>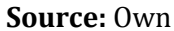

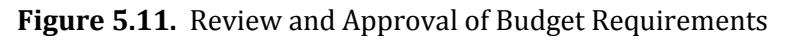

#### **4.1.12. Generate Proforma Budget**

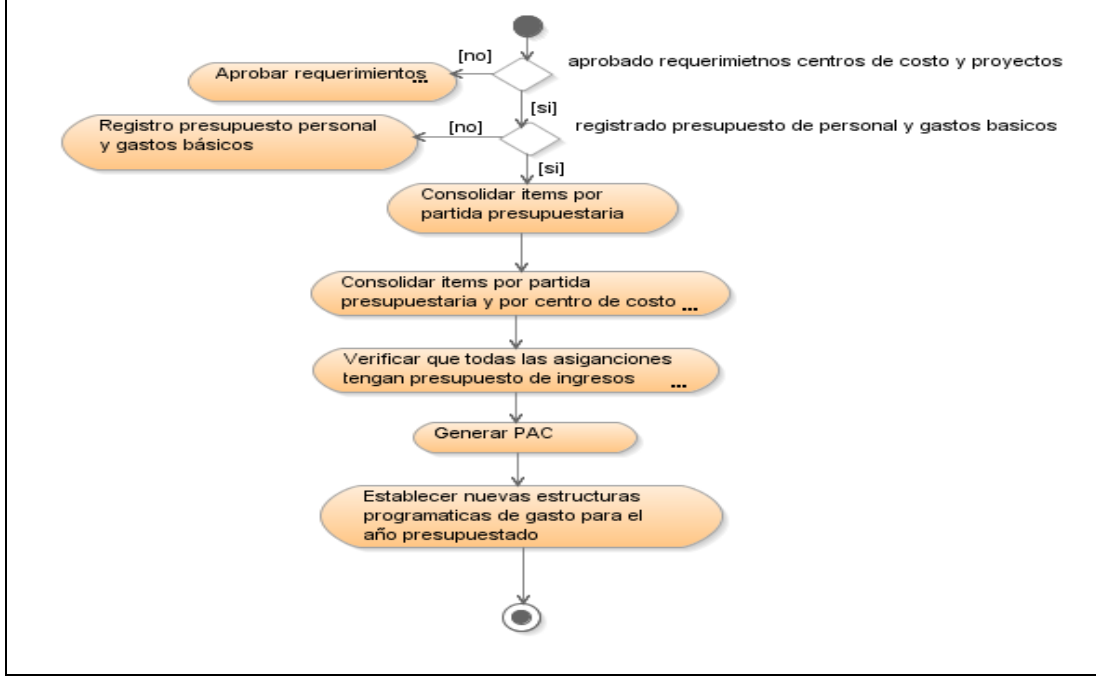

<span id="page-43-1"></span>**Source:** Own

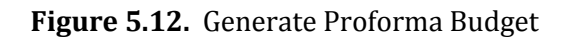

#### <span id="page-44-0"></span>**4.2. COMPONENTS DIAGRAMS**

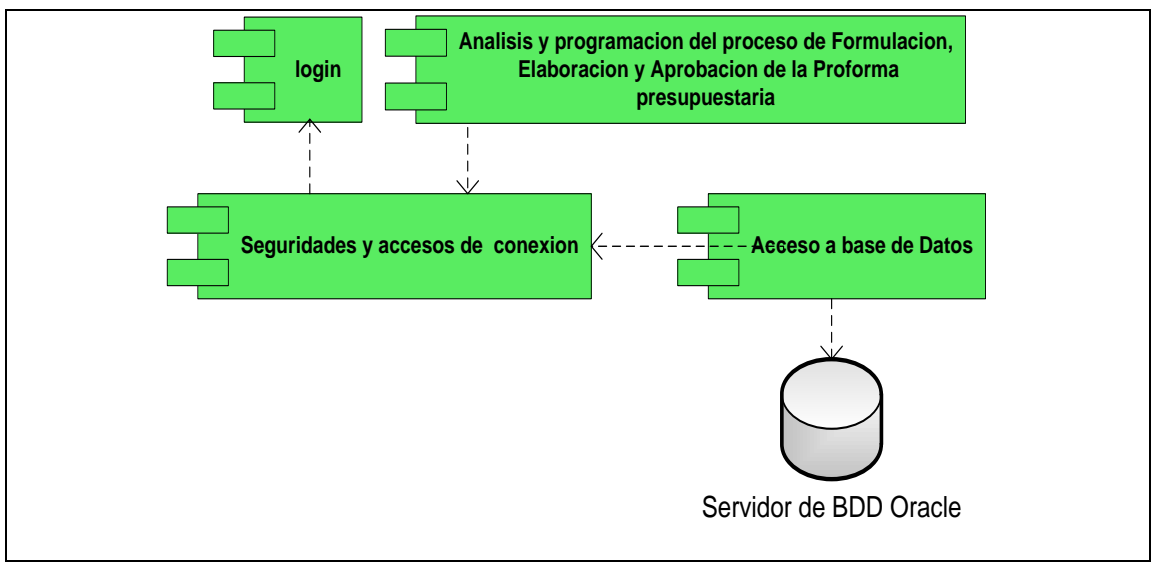

<span id="page-44-2"></span>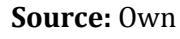

**Figure 5.13.** Components Diagram

#### <span id="page-44-1"></span>**4.3. COMMON PARTS DIAGRAMS**

#### **4.3.1. Register Allocatio**

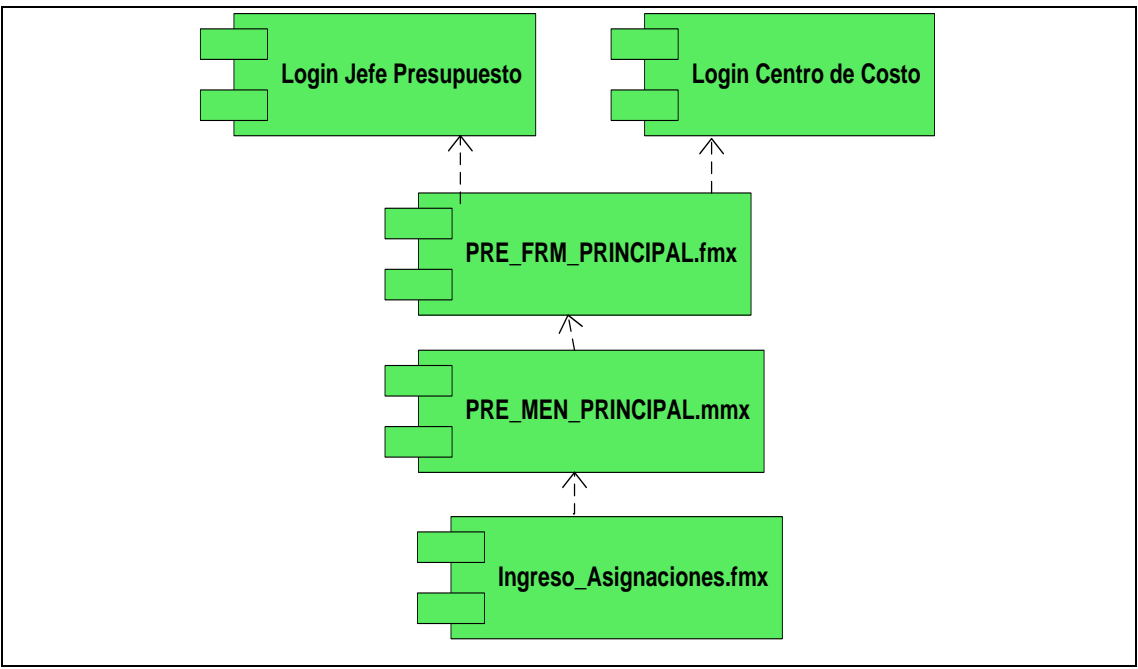

<span id="page-44-3"></span>**Source:** Own

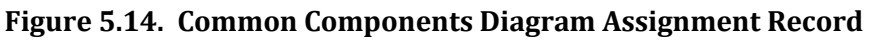

#### **4.3.2. Record Revenue Budget**

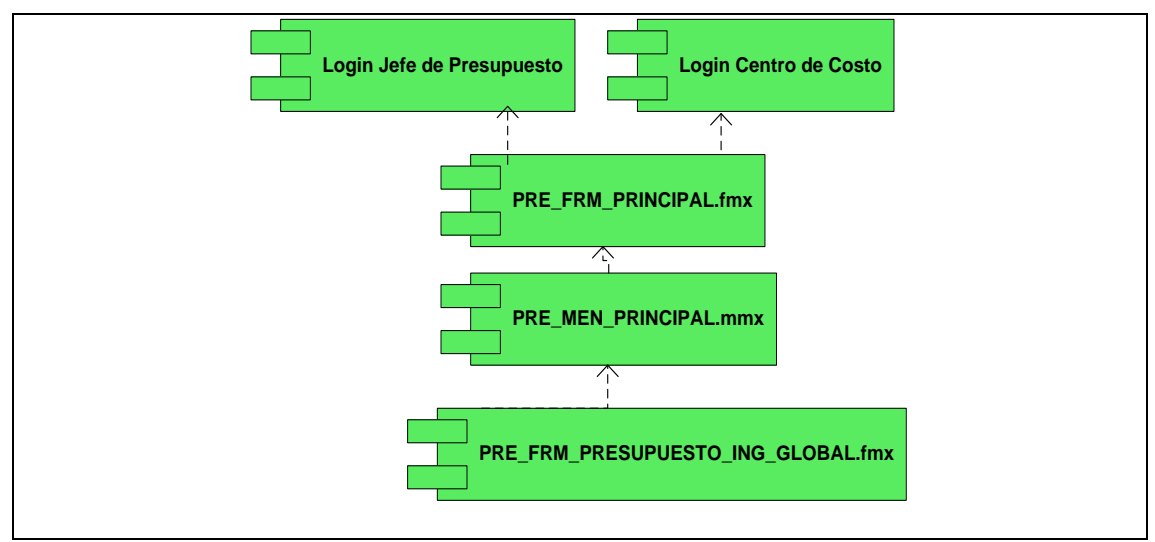

<span id="page-45-0"></span>

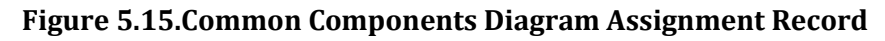

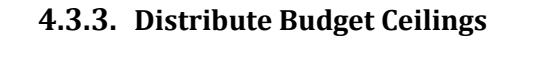

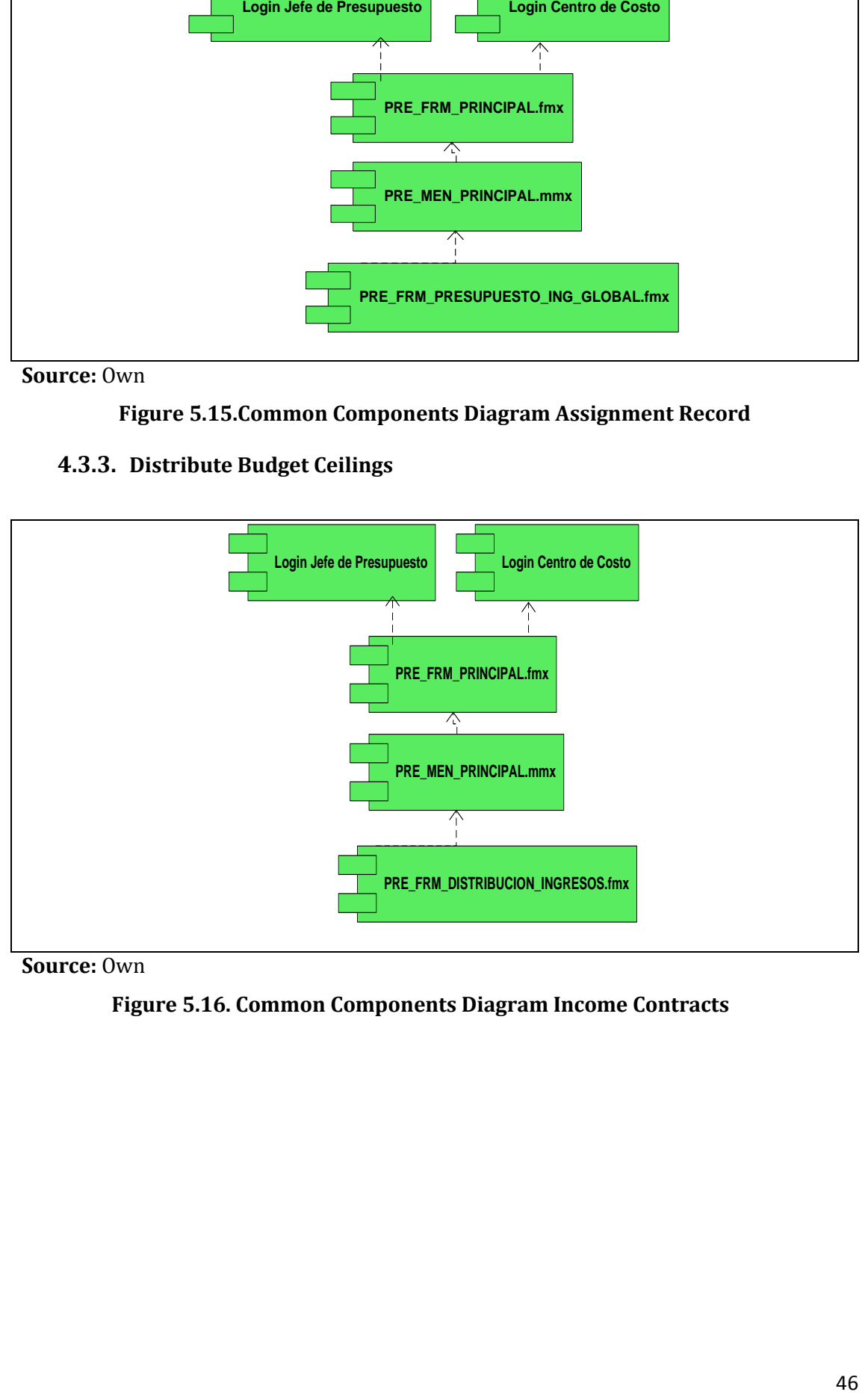

<span id="page-45-1"></span>**Figure 5.16. Common Components Diagram Income Contracts**

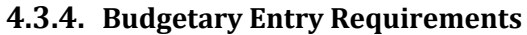

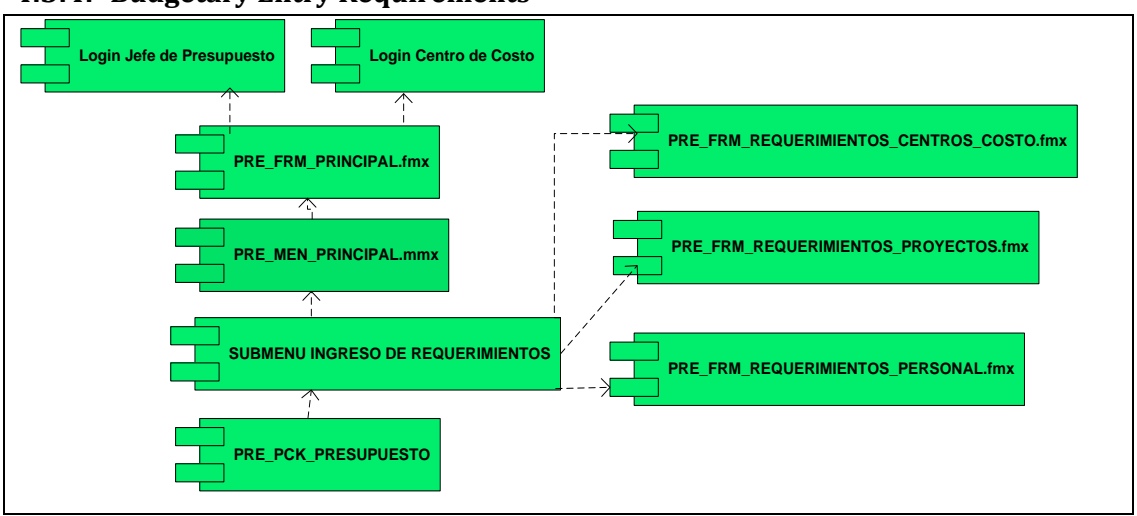

<span id="page-46-1"></span>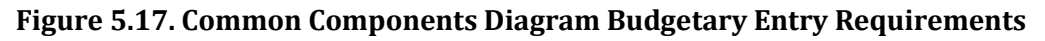

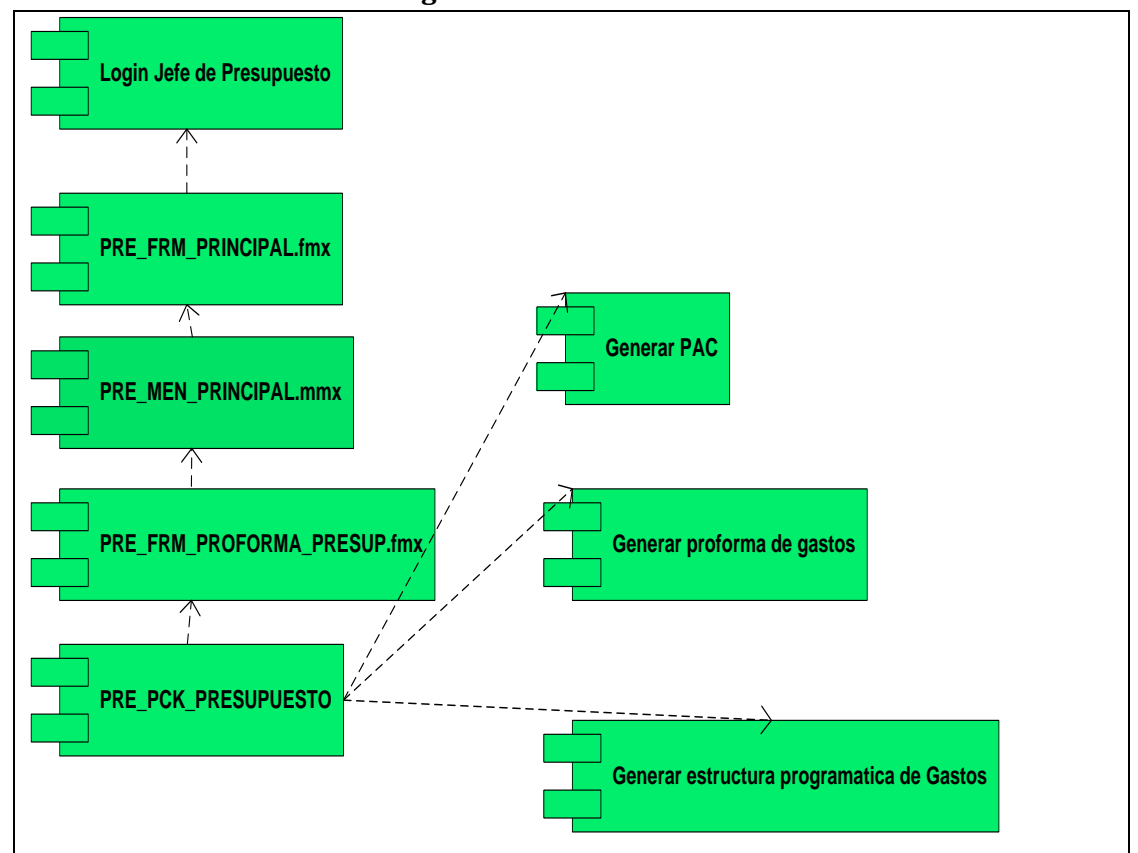

**4.3.5. Generate Proforma Budget**

<span id="page-46-2"></span>**Source:** Own

**Figure 5.13. Common Components Diagram Generate Proforma Budget**

### <span id="page-46-0"></span>**4.4. ARCHITECTURE DIAGRAMS**

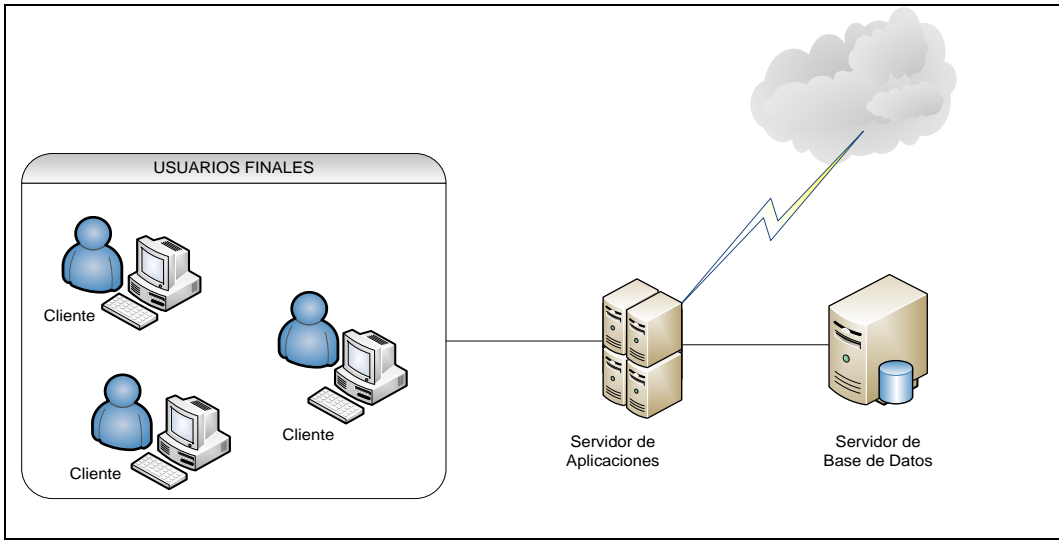

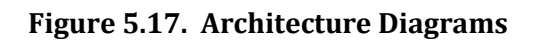

### <span id="page-47-2"></span><span id="page-47-0"></span>**CHAPTER VII:**

### <span id="page-47-1"></span>**5. RISK LIST**

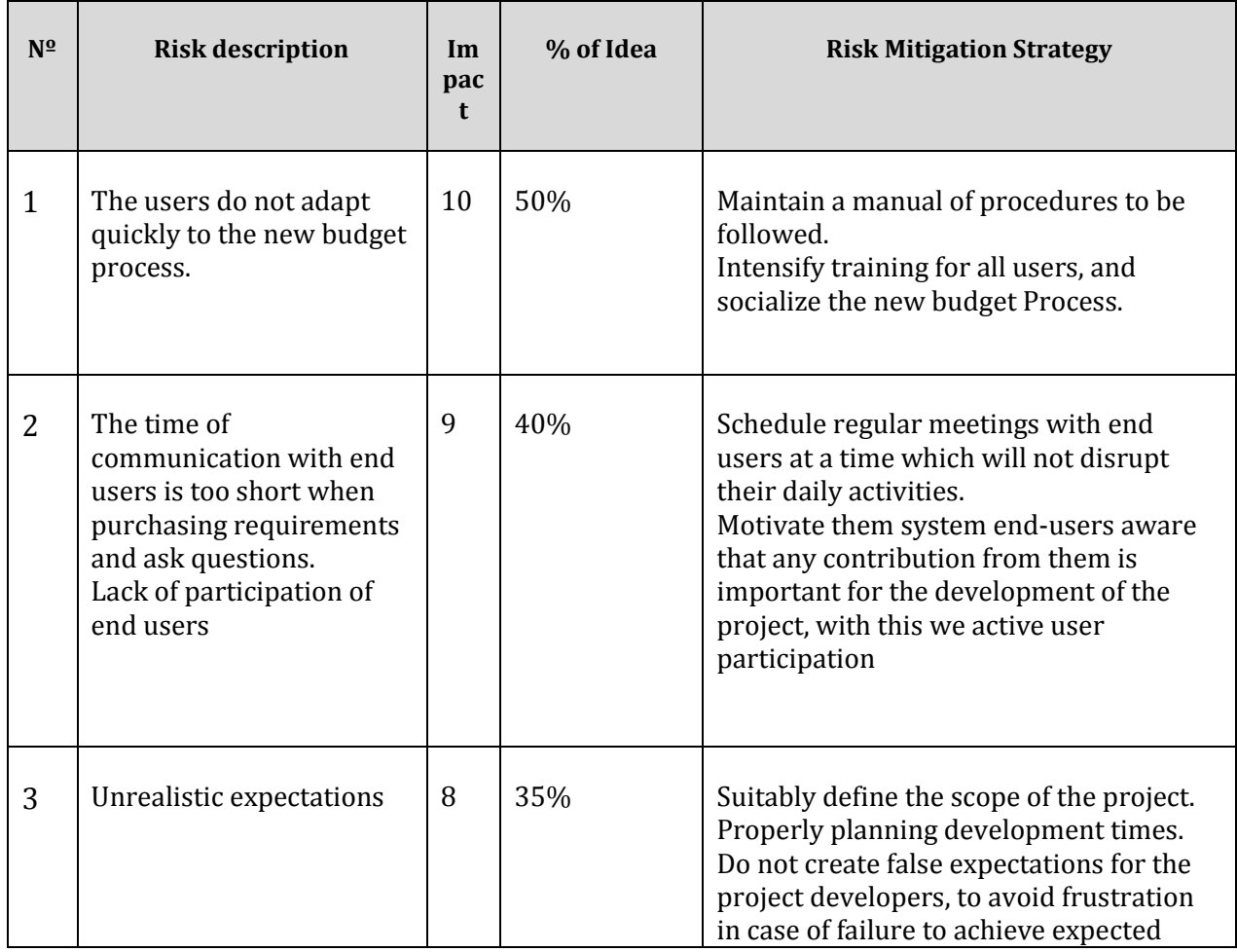

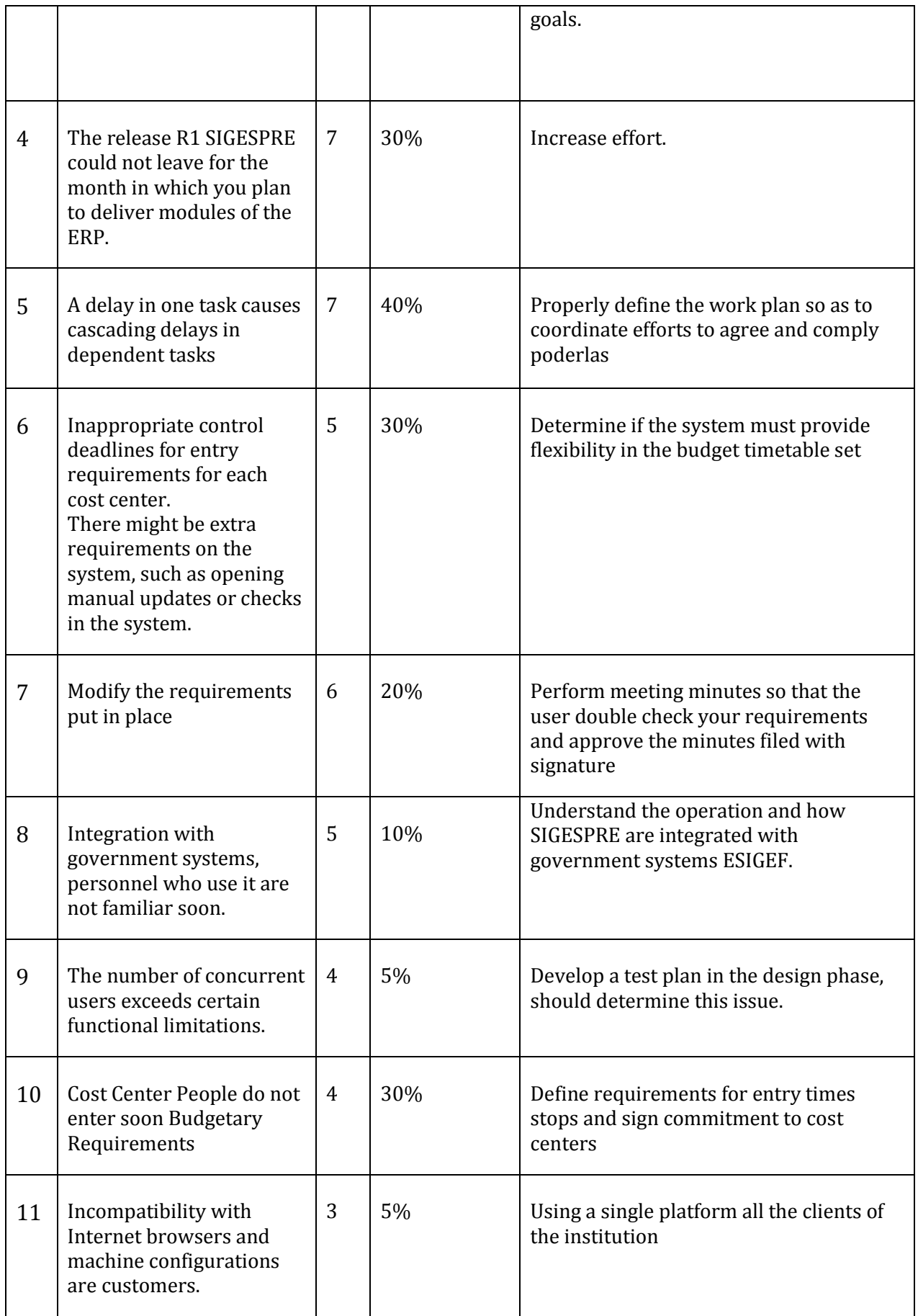

<span id="page-49-0"></span>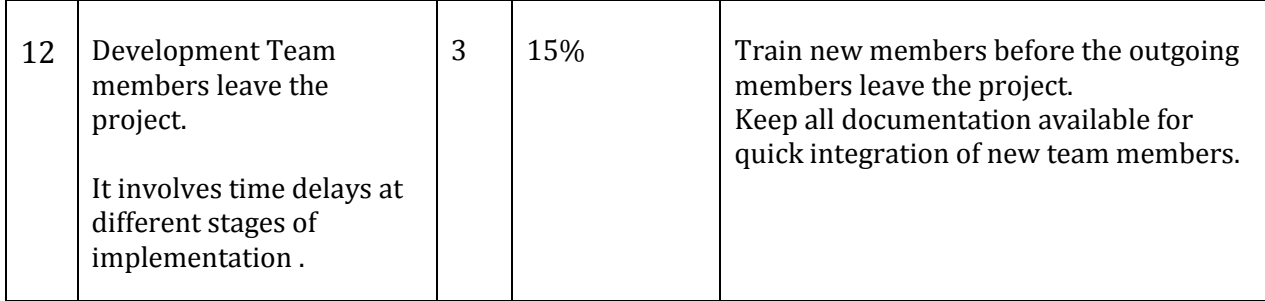

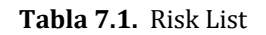

#### <span id="page-50-0"></span>**6. CONCLUSIONS AND RECOMMENDATIONS**

#### <span id="page-50-1"></span>**6.1. Conclusions**

- The implementation of the budgetary management system module Process Management Design, Development and Approval of Budget Proforma to be included when the process to all entities within the institution, allowing to establish a budget based on actual needs to respond the objectives of the institution and the strategic plan.
- By implementing this module allowed us to have a quality system for budget management, and simplifies manual processes that were long and were not accurate, allowing control and access to information state budget for each entity.
- When you have registered a separate budget for each unit requesting, we can facilitate the calculation of unit costs requesting requesting that each unit can manage its budget revenue and strengthen the relationship between planned budget and in most cases islow or nonexistent.
- When using Oracle Database ® and was very helpful because it facilitates data security and access to them, while ensuring that the budget information UTN given is correct and requesting specific to each unit.
- Using Oracle ® Discovery will allow authorities to make better management of information and help in making decisions, because they can make their Owns consultations and statistics according to the needs of the moment and getting information online.
- The use of RUP methodology in the development of the project was helpful because it allows to obtain a clear idea from the start of project activities to meet the development to final product delivery, having a clear idea of the project develop is very helpful and are documented together with the development saves time and effort in developing.

#### <span id="page-51-0"></span>**6.2. Recommendation**

- The active participation of each of the users responsible for requesting units and their familiarity with the process established to arrive at a real annual budget and consistent.
- Establish rules of procedure for the timing of budget are fully implemented so that the processes do not lose their sequence and produce cascading delays in the activities of this module and related issues.
- It is recommended to socialize the budgeting process requesting all units, so they know what to do and how to make their budget requests to be included in the institutional budget, and that the information given is correct.
- For initial phase of drafting the budget proforma is necessary that the sheriff's budget is established and updated parameters and q filters necessary to ensure the entry of the information is correct.